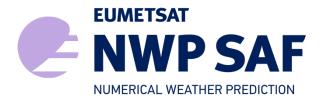

Document NWPSAF-KN-TV-008 Version 2.1 February 2017

# PenWP Test Plan and Test Report

Anton Verhoef, Jur Vogelzang, Jeroen Verspeek and Ad Stoffelen

KNMI, De Bilt, the Netherlands

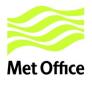

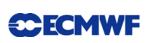

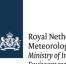

Royal Netherlands Meteorological Institute Ministry of Infrastructure and the Environment

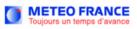

## PenWP Test Plan and Test Report

## KNMI, De Bilt, the Netherlands

This documentation was developed within the context of the EUMETSAT Satellite Application Facility on Numerical Weather Prediction (NWP SAF), under the Cooperation Agreement dated 29 June, 2011, between EUMETSAT and the Met Office, UK, by one or more partners within the NWP SAF. The partners in the NWP SAF are the Met Office, ECMWF, KNMI and Météo France.

Copyright 2017, EUMETSAT, All Rights Reserved.

| Change r | Change record |                     |                                        |  |  |  |
|----------|---------------|---------------------|----------------------------------------|--|--|--|
| Version  | Date          | Author / changed by | Remarks                                |  |  |  |
| 1.9      | May 2015      | Anton Verhoef       | First version for PenWP beta release   |  |  |  |
| 2.0      | Oct 2015      | Anton Verhoef       | Version for first public PenWP release |  |  |  |
| 2.0.01   | Nov 2015      | Anton Verhoef       | Modified according to DRI comments     |  |  |  |
| 2.1      | Feb 2017      | Anton Verhoef       | Version for PenWP 2.1                  |  |  |  |
|          |               |                     |                                        |  |  |  |

## Contents

| С | ONT                                                                                 | ENTS                                                                                                    | 1                                                           |
|---|-------------------------------------------------------------------------------------|----------------------------------------------------------------------------------------------------|-------------------------------------------------------------|
| 1 | I                                                                                   | NTRODUCTION                                                                                                  | 2                                                           |
|   | 1.1<br>1.2<br>1.3<br>1.4<br>1.5                                                     | AIMS AND SCOPE<br>Development of PenWP<br>Testing PenWP, traceability matrix<br>Test folders<br>Conventions. | 3<br>3<br>4                                                 |
| 2 | N                                                                                   | 10DULE TESTS                                                                                                 | 6                                                           |
|   | 2.1<br>2.2<br>2.3<br>2.4<br>2.5<br>2.6<br>2.7<br>2.8<br>2.9<br>2.10<br>2.11<br>2.12 | Module SingletonFFT<br>Module SortMod                                                                        | 7<br>8<br>9<br>11<br>12<br>12<br>14<br>15<br>15<br>16<br>17 |
| 3 |                                                                                     | ENWP INTEGRATION TEST                                                                                        |                                                             |
|   | 3.1                                                                                 | OSCAT TEST DATA                                                                                              |                                                             |
| 4 | V                                                                                   | ALIDATION TESTS                                                                                              |                                                             |
|   | 4.1<br>4.2<br>4.3                                                                   | PENWP WINDS VERSUS ECMWF WINDS<br>ICE SCREENING TEST<br>NBEC TEST                                            | 28                                                          |
| 5 | Р                                                                                   | ORTABILITY TESTS                                                                                             | 30                                                          |
| 6 | U                                                                                   | SER DOCUMENTATION TESTS                                                                                      | 31                                                          |
| R | EFEF                                                                                | RENCES                                                                                                    | 32                                                          |
| A | PPEN                                                                                | NDIX A: ACRONYMS                                                                                             | 33                                                          |

## **1** Introduction

This document is the test plan and test report for the Pencil beam Wind Processor (PenWP) software package. It is set up according to the guidelines of the NWP SAF; see the NWP SAF Development Procedures for Software Deliverables. Parts of the PenWP developments are in fact genscat developments. The tests for genscat modules are also included in this document. Part of the test plan is a traceability matrix to show how requirements as described in the Product Specification [2] are related to the tests in this document.

Most of the module tests described in this document have been developed and performed for OWDP (the OSCAT Wind Data Processor), AWDP (the ASCAT Wind Data Processor) and SDP (the SeaWinds Data Processor) a large part of the code in genscat is shared between PenWP and other NWP SAF wind processors. For this new PenWP version, all module tests have been repeated.

#### **1.1** Aims and scope

The Pencil Beam Wind Processor (PenWP) is a software package written mainly in Fortran 90 with some parts in C for handling data from the SeaWinds (on QuikSCAT or ADEOS-II), OSCAT (on Oceansat-2 or ScatSat-1), HSCAT (on HY-2A) and RapidScat (on the International Space Station) scatterometer instruments. Details of these instruments can be found in [4] and [5], respectively, and on several web sites, see e.g. information on the NASA and ISRO web sites. PenWP is intended to be a generic wind processor for Ku band pencil beam scatterometer data. It will be adapted to handle data from future instruments like the OSCAT successor ScatSAT (from ISRO) once they become available.

PenWP generates surface winds based on pencil beam radar backscatter data. It allows performing the ambiguity removal with the Two-dimensional Variational Ambiguity Removal (2DVAR) method and it supports the Multiple Solution Scheme (MSS). The output of PenWP consists of wind vectors which represent surface winds within the ground swath of the scatterometer. Input of PenWP is Normalized Radar Cross Section (NRCS,  $\sigma^0$ ) data. These data may be near real-time. The input files of PenWP are in BUFR. Conversion programs are included in the package to convert Hierarchical Data Format (HDF5) data from various instruments to BUFR. Output is written using the SeaWinds BUFR template or the KNMI BUFR template with generic wind section.

Depending on the grid spacing of the BUFR product, PenWP will process the data on 25 km, 50 km or 100 km grid spacing. The SeaWinds/RapidScat HDF5 to BUFR converter can create BUFR data on 25, 50 or 100 km grid spacing by averaging the backscatter data in the level 2a input file to the requested gridding. The OSCAT HDF5 to BUFR converter will create BUFR data with the same grid spacing as the level 2a input file. This can be 50 km when using the level 2a input data from the Indian Space Research Organisation (ISRO), or 25 km when using level 1b

input data from ISRO in combination with a separate OSCAT level 1b to level 2a converter which is also included in the software package and which is based on software provided by NOAA. HY-2A input data are currently available on 25 km grid spacing but can also be averaged to a 50 km product.

Apart from the scatterometer input data, PenWP needs Numerical Weather Prediction (NWP) model winds as a first guess for the Ambiguity Removal step. These data need to be provided in GRIB edition 1 or 2.

### **1.2** Development of PenWP

PenWP is developed within the Numerical Weather Prediction Satellite Application Facility (NWP SAF) and Ocean and Sea Ice Satellite Application Facility (OSI SAF) projects as code which can be run in an operational setting. The coding is mainly in Fortran 90 with some parts in C and has followed the procedures specified for the NWP SAF. Special attention has been paid on robustness and readability. PenWP may be run on every modern Unix or Linux machine. In principle, PenWP can also be run on a Windows machine if a Linux environment like the Windows Installer for Ubuntu (Wubi) is installed. Details on the PenWP package can be found in [1], [2] and [3].

### **1.3** Testing PenWP, traceability matrix

This section describes the Test Plan of the PenWP deliverable. Tests have been carried out in all stages of the development of PenWP. The inversion module is not tested for the PenWP package, because such a test has already been made for the QuikSCAT Data Processor (QDP) development. PenWP contains several methods for Ambiguity Removal within module *ambrem* and its sub modules. Only modules needed for the KNMI 2DVAR scheme for Ambiguity Removal are tested within this project.

Compilation is done on several platforms (operating systems) and with different Fortran 90 compilers. The integration and validation tests were done on both a Linux work station and a Linux server environment.

Section 2 contains the tests for a number of individual modules. In general, modules are tested with the associated test programs that are located in the folder containing the module under consideration. The output of the test programs is always the standard output (screen) which may be redirected to any test log file or to some output files which are stored in the associated folders. Section 3 describes the PenWP integration test. A test folder containing some sample data is provided with PenWP and some of the resulting wind fields from these data are shown. Section 4 discusses the validation tests. PenWP has been compared with ECMWF model winds in the scope of this report, buoy validations are or will be performed in the scope of the OSI SAF. Section 4 also contains a technical check of the ice screening algorithm. Section 5 describes the portability tests. It contains an overview of platform/operating systems and Fortran and C compilers for which PenWP is supported. Finally, section 6 is devoted to testing the user documentation.

The table below is the traceability matrix. It shows the requirements in the Product Specification [2], how they are tested and where in this report these tests are described.

PenWP Test Plan and Test Report

| Requirement                                                                                       | Section<br>of PS | Testing method                                                                                    | Test plan<br>reference<br>(section) | Comment                                                                                                    |
|---------------------------------------------------------------------------------------------------|------------------|---------------------------------------------------------------------------------------------------|-------------------------------------|----------------------------------------------------------------------------------------------------|
| PenWP generates surface winds                                                                     | 2.1, 3.5,<br>3.7 | Process L2A file in<br>penwp/test folder and<br>inspect output                                    | 3.1                                 |                                                                                                    |
| PenWP generates BUFR<br>output in NOAA format<br>and in KNMI format                               | 2.1, 3.1         | Process L2A file in<br>penwp/test folder and<br>inspect output                                    | 3.1                                 |                                                                                                    |
| PenWP generates output<br>in the same WVC spacing<br>as the input data                            | 2.2, 3.2         | Process L2A file in<br>penwp/test folder and<br>inspect output                                    | 3.1                                 |                                                                                                    |
| PenWP output contains<br>latitude, longitude and<br>other parameters                              | 2.2              | Process L2A file in<br>penwp/test folder and<br>inspect output                                    | 3.1                                 |                                                                                                    |
| PenWP can use either<br>L2A HDF5 data or BUFR<br>data as input (HDF5 after<br>conversion to BUFR) | 2.3              | Process L2A HDF5 data<br>in penwp/test folder and<br>subsequently reprocess<br>BUFR output        | 3.1                                 |                                                                                                    |
| PenWP reads GRIB data<br>containing LSM, SST and<br>forecast winds                                | 2.3              | Process L2A file in<br>penwp/test folder and<br>check that a consistent<br>wind field is obtained | 3.1                                 |                                                                                                    |
| PenWP will compile and<br>run on different Linux and<br>Unix platforms                            | 2.4              | Compile and run PenWP<br>on different platforms                                                   | 5                                   |                                                                                                    |
| L2A backscatter slices are<br>averaged correctly,<br>unusable backscatter data<br>are rejected.   | 3.2              | Process a few orbits of<br>L2A data and compare<br>output winds to ECMWF<br>background.           | 4.1                                 | When averaging is not done<br>well, a noisy or inconsistent<br>wind field is obtained. This is<br>reflected in the statistics of<br>scatterometer winds vs.<br>ECMWF. |
| Atmospheric attenuations<br>are computed and stored<br>in output                                  | 3.3              | Process L2A file in<br>penwp/test folder and<br>inspect output                                    | 3.1                                 | Atmospheric attenuations<br>should be in the order of 0.2 to<br>0.3 dB                                                                                                |
| WVCs with high MLEs<br>must be rejected by<br>Quality Control                                     | 3.4              | Process L2A file in<br>penwp/test folder and<br>check if QC flag is set for<br>high MLE values    | 3.1                                 |                                                                                                    |
| Bayesian ice screening is implemented                                                             | 3.6              | Process a few orbits of<br>L2A data and inspect ice<br>maps                                       | 4.2                                 |                                                                                                    |
| A product monitoring flag<br>is implemented                                                       | 3.8              | Not tested since there are<br>no data with anomalous<br>instrument performance<br>available       | -                                   |                                                                                                    |
| PenWP can process data<br>within reasonable CPU<br>time.                                          | 3.9              | Process L2A file in<br>penwp/test folder and<br>check processing time.                            | 3.1                                 |                                                                                                    |

**Table 1.1**Traceability matrix.

### **1.4** Test folders

The Test folder of the PenWP software package is located in subdirectory penwp/tests. This

subdirectory contains several input files for PenWP that are discussed in more detail in section 3. The scripts for executing these tests are located in directory penwp/execs. It is recommended to use these scripts (or a modified version) also for normal PenWP operation, as the environment variables needed by PenWP are set in these scripts.

As stated before, most test programs are located in the same directory as the module to be tested. See section 2 for detailed information.

### 1.5 Conventions

Names of physical quantities (e.g., wind speed components u and v), modules (e.g. *BufrMod*), subroutines and identifiers are printed italic.

Names of directories and subdirectories (e.g. penwp/src), files (e.g. penwp.F90), and commands (e.g. penwp -f input) are printed in Courier. Software systems in general are addressed using the normal font (e.g. PenWP, genscat).

Hyperlinks are printed in blue and underlined (e.g. http://www.knmi.nl/scatterometer/).

## 2 Module tests

In this section the various tests to individual modules within PenWP are presented. The tests are listed alphabetically in the module name. Table 2.1 gives an overview of the modules tested, their location and the name of the associated test programs.

Module tests have been included in PenWP if the following conditions were satisfied:

- 1. The test does not require additional software.
- 2. The output of the test program is self-explanatory enough to judge the outcome of the test.

| Module name         | Location                     | Test program                      |
|---------------------|------------------------------|-----------------------------------|
| BFGSMod             | genscat/support/BFGS         | Test_BFGS                         |
| BufrMod             | genscat/support/bufr         | test_modules                      |
| convert             | genscat/support/convert      | test_convert                      |
| <b>CostFunction</b> | genscat/ambrem/twodvar       | Test_SOS                          |
| <b>StrucFunc</b>    | genscat/ambrem/twodvar       | Test_SOS                          |
| DateTimeMod         | genscat/support/datetime     | TestDateTimeMod                   |
| ErrorHandler        | genscat/support/ErrorHandler | TestErrorHandler                  |
| gribio_module       | genscat/support/grib         | test_read_GRIB1, test_read_GRIB2, |
|                     |                              | test_read_GRIB3                   |
| HDF5Mod             | genscat/support/hdf5         | TestHDF5                          |
| LunManager          | genscat/support/file         | TestLunManager                    |
| numerics            | genscat/support/num          | test_numerics                     |
| SingletonFFT        | genscat/support/singletonfft | TestSingleton                     |
| SortMod             | genscat/support/sort         | SortModTest                       |

Table 2.1 Overview of module tests.

#### 2.1 Module *BFGSMod*

Directory genscat/support/BFGS contains program Test\_BFGS. This program tests the minimization routine LBFGS and its associated routines in module *BFGSMod*. The routines in *BFGSMod* are slightly modified versions of the freeware routine LBFGS and its subroutines. LBFGS was written by J. Nocedal, see [6].

Program Test\_BFGS finds the minimum of the function

$$f(x) = \sum_{i=1}^{100000} (x-i)^4$$

The minimum is the point (1, 2, ..., 100000). The search starts at the origin. The typical output is shown in table 2.2.

Program Test\_BFGS testing routine LBFGS

| Behav<br>Iter | our of cost function:<br>Cost       |   |                   |
|---------------|-------------------------------------|---|-------------------|
|               | 0.20001E+25                         |   |                   |
| 1             | 0.19527E+25                         |   |                   |
| 2             | 0.17724E+25                         |   |                   |
|               |                                     |   |                   |
| 84            | 0.29492E-15                         |   |                   |
| 85            | 0.95608E-16                         |   |                   |
| 86            | 0.30995E-16                         |   |                   |
|               |                                     |   |                   |
| Routi         | ne LBFGS completed succesfully      |   |                   |
| Num           | ber of iterations                   | : | 87                |
| Dim           | ension of problem                   | : | 100000            |
| Num           | ber of corrections in BFGS update   | : | 5                 |
| Cos           | t function at start                 | : | 0.20001D+25       |
| Cos           | t function at end                   | : | 0.30995D-16       |
| Pre           | cision required                     | : | 0.10D-19          |
| Nor           | m of final X                        | : | 0.18258D+08       |
| Nor           | m of final G                        | : | 0.97625D-13       |
| Min           | imum and Maximum error in solution  | : | 0.000003 0.000005 |
| Tim           | e needed                            | : | 0.460 seconds     |
| Progr         | am Test_BFGS completed succesfully. |   |                   |

**Table 2.2** Output of program Test\_BFGS.

#### 2.2 Module *BufrMod*

Directory genscat/support/bufr contains program *test\_modules*. This program is compiled and called automatically by the genscat make system, since it is needed to translate the ASCII BUFR tables to binary form. It will also read in a small BUFR test file, decode it, encode the data again and write them to an output BUFR file. Hence, the program can be used to check the BUFR library. Table 2.3 shows the output generated by *test\_modules*. The program can be invoked by calling the shell script *run\_test\_modules*, which sets the environment variable \$BUFR\_TABLES and calls *test\_modules*.

```
nr of BUFR messages in this file is:
                                         1
                   ECMWE
      BUFR DECODING SOFTWARE VERSION - 403
 Your path for bufr tables is :
 ./bufr_tables/
BUFR TABLES TO BE LOADED B000000000210000001.TXT,D000000000210000001.TXT
 tbd%nelements =
                            44
 pos_lat =
                      25
 pos_lon =
                      26
                     -3.630000
                                      1.260000
 latitude range:
 longitude range:
                      2.850000
                                      7.690000
                   ECMWF
      BUFR ENCODING SOFTWARE VERSION - 7.2
            1 April 2007.
 Your path for bufr tables is :
 ./bufr_tables/
BUFR TABLES TO BE LOADED B000000000210000001.TXT,D000000000210000001.TXT
```

 Table 2.3
 Output of program test\_modules.

#### 2.3 Module *convert*

Directory genscat/support/convert contains module *convert.F90*, a number of routines for the conversion of meteorological and geographical quantities. Its associated test program is *test\_convert*, and part of its output is listed in table 2.4. Program *test\_convert* produces quite a lot of output.

It starts with checking some conversions between different wind vector representations and transformations between different geographical coordinate systems, followed by a check of the transformation from orbit angles (p,a,rot(z)) to three-dimensional position (x,y,z).

Only the results for  $p = 0^{\circ}$  and 90° are (partly) shown in table 2.4; those for  $p = 10^{\circ}$ , 45°, and 70° are omitted. Program *test\_convert* ends with some trigonometric calculations on a sphere.

```
-----
u =
                 v = -7.000000
        5.000000
uv_to_speed, uv_to_dir ====> sp =
                                   8.602325
                                                dir =
                                                         324.4623
 8.602325
                             324.4623
sp =
                    dir =
speeddir_to_u, speeddir_to_v ====> u =
                                       5.000002
                                                    v =
                                                          -6.999999
 10.00000
                                     135.0000
met2uv: sp =
                            dir =
met2uv: ====> u =
                   -7.071068
                                         7.071068
                                 v =
uv2met: u = -7.071068
                                   7.071068
                           v =
uv2met: ====> sp =
                  10.00000
                                  dir =
                                           135.0000
 -----
lat,lon = 55.00000
                           5.000000
                                         4.9990479E-02
latlon2xyz: ====> x,y,z =
                           0.5713938
                                                        0.8191521
x,y,z = 0.5713938
                        4.9990479E-02
                                        0.8191521
xyz2latlon: ====>lat,lon =
                            55.00000
                                           5.000000
 -
                       rot z
                                                                   a1
                                                                         rot zl
                                                                                       a2
                                                                                             rot z2
       p
                 а
                                     х
                                                          z
          -90.00000
                                0.00000
                                          0.00000
                                                   -1.00000
                                                                      106.16298
                                                                                270.00000
  0.00000
                                                            -90.00000
                      0.00000
                                                                                            0.00000
  0.00000
          -90.00000
                     15.00000
                                0.00000
                                          0.00000
                                                   -1.00000
                                                            -90.00000
                                                                      105.59795
                                                                                270.00000
                                                                                            9.72975
  0.00000
          -90.00000
                     30.00000
                                0.00000
                                          0.00000
                                                   -1.00000
                                                            -90.00000
                                                                      103.95005
                                                                                270.00000
                                                                                           27.91061
  0.00000
          -90.00000
                     45.00000
                                0.00000
                                          0.00000
                                                   -1.00000
                                                            -90.00000
                                                                      101.35209
                                                                                270.00000
                                                                                           43.81981
  0.00000
          -90.00000
                     60.00000
                                0.00000
                                          0.00000
                                                   -1.00000
                                                            -90.00000
                                                                       98.00070
                                                                                270.00000
                                                                                           59.32336
                                                   -0.17365
  0.00000
          -10.00000
                      0.00000
                                0.98481
                                          0.00000
                                                            -10.00000
                                                                        0.00000
                                                                                190.00000
                                                                                          180.00000
          -10.00000
                                                                                 190.00000 -164.99998
  0.00000
                     15.00000
                                0.95125
                                          0.25489
                                                   -0.17365
                                                            -10.00000
                                                                       15.00000
          -10.00000
                                                                                190.00000 -149.99998
  0.00000
                     30.00000
                                0.85287
                                          0.49240
                                                   -0.17365
                                                            -10.00000
                                                                       30.00000
 90.00000
           45.00000
                     30.00000
                                0.25882
                                          0.96593
                                                    0.00000
                                                             74.99999
                                                                        0.00000
                                                                                105.00000
                                                                                            0.00000
 90.00000
           45.00000
                     45.00000
                                0.00000
                                          1.00000
                                                    0.00000
                                                             90.00000
                                                                        0.00000
                                                                                 90.00000
                                                                                            0.00000
 90.00000
           45.00000
                     60.00000
                               -0.25882
                                          0.96593
                                                    0.00000
                                                             74.99999
                                                                        0.00000
                                                                                 105.00000
                                                                                            0.00000
 90.00000
                                                    0.00000
                                                             90.00000
           90.00000
                      0.00000
                               0.00000
                                          1.00000
                                                                        0.00000
                                                                                 90.00000
                                                                                            0.00000
                     15.00000
                                                                                105.00000
 90.00000
           90.00000
                                                    0.00000
                                                                        0.00000
                               -0.25882
                                          0.96593
                                                             74,99999
                                                                                            0.00000
 90.00000
           90.00000
                     30.00000
                               -0.50000
                                          0.86603
                                                    0.00000
                                                             59.99999
                                                                        0.00000
                                                                                 120.00000
                                                                                            0.00000
 90.00000
           90.00000
                     45.00000
                               -0.70711
                                          0.70711
                                                    0.00000
                                                             45.00000
                                                                        0.00000
                                                                                135.00000
                                                                                            0.00000
 90.00000
           90.00000
                     60.00000
                               -0.86603
                                          0.50000
                                                    0.00000
                                                             30.00000
                                                                        0.00000
                                                                                149.99998
                                                                                            0.00000
 latlon1 =
             5.000000
                            5.000000
                                        latlon2 =
                                                    6.000000
   5.000000
angle distance =
                    1.000000
              =
km distance
                   111.3188
             55.00000
                            5.000000
                                        latlon2 =
                                                    56,00000
latlon1 =
   5.000000
                    1.000000
 angle distance =
                   111.3188
km distance
              =
             85.00000
                            5.000000
                                        latlon2 =
                                                    86.00000
latlon1 =
   5.000000
 angle distance =
                   1.000000
                   111.3188
km distance =
 ______
latlon1 =
             5.000000
                           5.000000
                                       latlon2 =
                                                    5.000000
   6.000000
 angle distance =
                   0.9961947
km distance
                   110.8952
              =
```

|                               | NWP SAF                                                                                                    | PenWP                                 | Fest Plan a<br>Report          | nd Test  | Doc ID<br>Version<br>Date | : NWPSAF-KN-TV-008<br>: 2.1<br>: February 2017 |  |
|-------------------------------|----------------------------------------------------------------------------------------------------|---------------------------------------|--------------------------------|----------|---------------------------|------------------------------------------------|--|
| km dista                      |                                                                                                    |                                       | <pre>latlon2 = latlon2 =</pre> | 55.00000 |                           |                                                |  |
| km dista                      | 000<br>stance = 8.7155804<br>nce = 9.702084                                                                |                                       | -                              |          |                           |                                                |  |
| WVC1 co<br>WVC2 co<br>WVC1 or | _Orientation<br>oordinates (Laml,Phil<br>oordinates (Lam2,Phi2<br>rientation Alfal =<br>rientation Alfa2 = | <pre>1) = -123.650<br/>173.5995</pre> | 00 -17.5<br>(Should eq         |          |                           |                                                |  |

 Table 2.4
 Output of program test\_convert

#### 2.4 Modules *CostFunction* and *StrucFunc*

Module *CostFunc.F90* in directory genscat/ambrem/twodvar contains the cost function definition of the 2DVAR method. Module *StrucFunc* in the same directory contains the error covariance model of the background field. Large parts of these modules are tested in the single observation solution test implemented in program *Test\_SOS*. Table 2.5 lists its output.

The main idea behind this test is that the 2DVAR analysis increment can be calculated analytically in case of one single observation with unit probability. Starting with zero background increment and an observation increment ( $t_o$ , $l_o$ ) on the 2DVAR grid at the position with indices (1,1), the initial total cost function equals

$$J_t^{init} = \frac{t_o^2 + l_o^2}{\varepsilon^2}$$

where  $\varepsilon$  stands for the standard deviation of the observation error, which is set to 1.8 in *Test\_SOS*. The 2DVAR problem now reduces to a simple optimal interpolation problem. If the standard deviation of the background error is set to the same value as that of the observation error, the final solution has  $J_t^{fin} = J_o^{fin} + J_b^{fin} = \frac{1}{2} J_t^{init}$  with  $J_b^{fin} = J_o^{fin}$ . This allows construction of the final solution and its gradient, see [7] for more detailed information and a complete description of the 2DVAR method.

Program *Test\_SOS* reads the observation increment and the structure function parameters from an input file with default name *Test\_SOS.inp*, see below. There are two modes for calculating the Helmholz transformation coefficients, controlled by the variable *Mode* in routine *Set\_HelmholzCoefficients* in module *CostFunc.F90*. Mode is a character variable of length 2. Its default value is '*JV*' which stands for sampled continuum (the other value is '*HB*' which stands for periodic boundary conditions but these do not reproduce the correct scaling, see [7] for more details). The program copies the structure function parameters into the *SF*-struct, and the observation increments in the *TwoDvarObs*-struct. The structure function parameters are printed by routine *PrnStrucFuncPars*.

The error covariances are calculated numerically in module *StrucFunc*. For Gaussian structure functions, they can also be calculated analytically. The two methods are compared and the relative precision is printed. In table 2.5 it is 0.00345 for the stream function  $\psi$  and 0.0 for the velocity

potential  $\chi$ , since the latter quantity is identically zero in this example. The precision of the covariances depends on the correlation lengths  $R_{\psi}$  and  $R_{\chi}$ .

The total cost function and its gradient is evaluated by routine *JoScat* in module *CostFunction*. From this the cost function components and gradients at the final solution are calculated and checked against their analytical value. The (absolute) precision is printed. Finally, *Test\_SOS* checks the packing and unpacking routines of the control vector in both directions.

As stated before, program *Test\_SOS* reads its input from an input file. The name (and path) of that file must be given as command line argument of *Test\_SOS*. When omitted, the program assumes Test\_SOS.inp as input file. Table 2.6 gives the structure and contents of the input file, which is in free format. The last decimals of the output values may depend on machine precision.

\_\_\_\_\_

PROGRAM Test\_SOS - Single Observation Soluton Check Input read from file : Test\_SOS.inp Helmholz coefficients type : JV 2DVAR: 2DVAR: Parameters inside the StructFunc module: 2DVAR: Grid size in position domain : 100000.0 m 32 by 2DVAR: Grid dimensions : 32 2DVAR: Free edge size : 5 points 2DVAR: Free edge size : 2DVAR: Structure function type : Gaus 2DVAR: Northern hemisphere: Error standard deviation in psi : 1.800000 2DVAR: m/s 2DVAR: Error standard deviation in chi : 1.800000 m/s Rotation/divergence ratio : Range parameter for psi : 2DVAR: 1.000000 2DVAR: Range parameter for psi 300000.0 2DVAR: Range parameter for chi : 300000.0 2DVAR: Tropics: 2DVAR: Error standard deviation in psi : 2.000000 m/s 2DVAR: Error standard deviation in chi : 2.000000 m/s 2DVAR:Rotation/divergence ratio2.0000002DVAR:Range parameter for psi300000.02DVAR:Range parameter for chi300000.0 Range parameter for chi 300000.0 2DVAR: Southern hemisphere: 2DVAR: -1.000000 Error standard deviation in psi : m/s Error standard deviation in chi : 2DVAR: 76.00000 m/s 2DVAR: Rotation/divergence ratio : 0.000000 2DVAR: Range parameter for psi 1.800000 2DVAR: Range parameter for chi : 1.800000 CheckCovMat - checking precision of Covariances Relative precision in covariances of psi: 3.3184644E-04 Relative precision in covariances of chi: 2.7596165E-04 Number of observations : 1 2046 Number of control variables : Obs2dvar after initialization: i j Namb u v Jo gu gv \_\_\_\_\_ 1 1.0 0.0 0.00000E+00 0.00000E+00 0.00000E+00 The gradient velocity fields duo and dvo (nonzero components only): duo dvo i j \_\_\_\_\_ The cost function of the solution: Observation part : 0.000000 Background part : 0.00000 precision 0.000000 The background velocity field:

| u(1,1) : 0.000000<br>Expected value : 0.5000000 | precision                               | 0.500000  |          |
|-------------------------------------------------|-----------------------------------------|-----------|----------|
| v(1,1) : 0.000000<br>Expected value : 0.000000  | precision                               | 0.00000   |          |
| -<br>Check background cost function             | -                                       |           |          |
| Direct calculation from psi and chi             | : 0.000000                              |           |          |
| Calculation by Jb from control vector           | : 0.000000                              | precision | 0.00000  |
| Check observation cost function                 |                                         |           |          |
| Expected value                                  | : 0.000000                              |           |          |
| Calculation by Jo from control vector           |                                         | precision | 0.000000 |
| Precision in gradients better than              | 1.9753901E-10                           |           |          |
| Check packing/unpacking:                        |                                         |           |          |
| Precision in packing/unpacking of xi            |                                         |           |          |
| Precision in packing/unpacking of psi           |                                         |           |          |
| Precision in packing/unpacking of chi           | 0.00000                                 |           |          |
| Program Test_SOS completed.                     |                                         |           |          |
|                                                 | ======================================= | =====     |          |

**Table 2.5** Output of the single observation solution test.

| Record | Item nr. | Name             | Meaning                                                       |
|--------|----------|------------------|---------------------------------------------------------------|
| 1      | 1        | u0_ini           | Initial observation increment in transversal direction (m/s)  |
| 1      | 2        | v0_ini           | Initial observation increment in longitudinal direction (m/s) |
| 2      | 1        | lparameter       | Logical parameter indicating if 2DVAR parameters should       |
|        |          |                  | be read from file                                             |
| 3      | 1        | TDVParameterFile | Name of 2DVAR parameter file                                  |

**Table 2.6**Input file for *Test\_SOS*.

### 2.5 Module DateTimeMod

Module *DateTimeMod.F90* in directory genscat/support/datetime contains general purpose date and time help functions. These are tested by program *TestDateTimeMod*, the output of which is listed in table 2.7.

```
time-tests
time: 14:22:03.70
                = 51723.70
time_real
time_{real} + 77.2 = 51800.90
time: 14:23:20.90
time2 is valid
 time1 =
time: 14:22:03.70
 time2 =
time: 14:23:20.90
 time 1 .ne. time2
 date-tests
date: 15-12-1999
               19991215
date_int =
date_int + 1 = 
                     19991216
date: 16-12-1999
date2 is valid
date1 =
date: 15-12-1999
 date2 =
date: 16-12-1999
date 1 .ne. date2
 date-stepping-tests
                      21000101 is outside the range
 ERROR: The date
 19000101...20991231, this is not implemented at this time
 ERROR: Julian routines differ from my own routines
date: 31-12-2099
```

```
next_date_int =
                    2147483647
date: 01-01-2100
next_julian_date_int =
                             21000101
 all OK
before:
time: 23:59:57.70
date: 31-12-1999
after incrementing by: 5.22 seconds
time: 00:00:02.92
date: 01-01-2000
 valid time
 test of function date2string: 19991231
 test of function date2string_sep: 1999-12-31
 test of function time2string: 235957
 test of function time2string sep: 23:59:57
before convert_to_derived_datetime:
date: 28-02-2005
time: 52:00:00.00
after convert_to_derived_datetime:
date: 02-03-2005
time: 04:00:00.00
 Current date and time:
date: 16-04-2015
time: 09:20:37.13
```

**Table 2.7** Output of program *TestDateTimeMod*.

#### 2.6 Module *ErrorHandler*

Module *ErrorHandler.F90* in directory genscat/support/ErrorHandler contains routines for handling errors during program execution. The module is tested by program *TestErrorHandler*, the output of which is listed in table 2.8.

```
The Error Handler program_abort routine is set to
return after each error,
in order to try and resume the program...
testing: report_error
an error was reported from within subroutine: dummy_module_name1
error while allocating memory
testing: program_abort (with abort_on_error = .false.)
an error was reported from within subroutine: dummy_module_name2
error while allocating memory
==> trying to resume the program ...
The Error Handler program_abort routine is set to
abort on first error...
testing: program_abort (with abort_on_error = .true.)
an error was reported from within subroutine: dummy_module_name2
error while allocating memory
```

**Table 2.8** Output of program TestErrorHandler.

#### 2.7 Module gribio\_module

Module gribio\_module.F90 in directory genscat/support/grib contains routines for reading and decoding GRIB files. The module is tested by programs test\_read\_GRIB1, test\_read\_GRIB2 and test\_read\_GRIB3, the output of which is listed in tables 2.9 to 2.11. The test programs read in two small GRIB files (testfile.grib in GRIB edition 1 format and testfile.grib2 in GRIB edition 2 format) present in this directory and print some of their contents to the standard output. The environment variable \$GRIB\_DEFINITION\_PATH needs to be set and has to point to the directory containing GRIB definition tables. These are available in (...)/genscat/support/grib/definitions.

| open GRI | B editio  | on 1 file    |       |        |
|----------|-----------|--------------|-------|--------|
| file nam | ne = ./te | estfile.gril | b     |        |
| date of  | grib fie  | eld =        | 20    | 031111 |
| time of  | grib fie  | eld =        |       | 24     |
| derived  | date of   | grib field   | = 20  | 031112 |
| derived  | time of   | grib field   | =     | 0      |
|          |           |              |       |        |
| lat      | lon       | 10u          | 10v   | speed  |
| 54.00    | 4.00      | -4.576       | 8.006 | 9.221  |
| 54.00    | 4.50      | -5.143       | 7.764 | 9.313  |
| 54.00    | 5.00      | -5.034       | 7.520 | 9.050  |
| 54.00    | 5.50      | -4.925       | 7.276 | 8.786  |
| 54.50    | 4.00      | -4.849       | 8.455 | 9.747  |
| 54.50    | 4.50      | -5.139       | 8.315 | 9.775  |
| 54.50    | 5.00      | -5.200       | 8.426 | 9.902  |
| 54.50    | 5.50      | -5.261       | 8.537 | 10.028 |
| 55.00    | 4.00      | -5.267       | 8.577 | 10.065 |
| 55.00    | 4.50      | -5.398       | 8.454 | 10.031 |
| 55.00    | 5.00      | -5.416       | 8.620 | 10.180 |
| 55.00    | 5.50      | -5.434       | 8.786 | 10.330 |
| 55.50    | 4.00      | -5.686       | 8.699 | 10.392 |
| 55.50    | 4.50      | -5.657       | 8.594 | 10.289 |
| 55.50    | 5.00      | -5.632       | 8.814 | 10.459 |
| 55.50    | 5.50      | -5.606       | 9.034 | 10.632 |
|          |           |              |       |        |
| open GRI | B editio  | on 2 file    |       |        |
| file nam | ne = ./te | estfile.gril | b2    |        |
| date of  | grib fie  | eld =        | 20    | 031111 |
| time of  | grib fie  | eld =        |       | 24     |
|          |           |              |       |        |

End of tests

| Table 2.9 | Output of program <i>test_read_GRIB1</i> . |  |
|-----------|--------------------------------------------|--|
|-----------|--------------------------------------------|--|

| retriev | ve gr | rib field par | r_i | .d_t   |      |  |
|---------|-------|---------------|-----|--------|------|--|
| lat of  | firs  | st gridpoint  | =   | 89.142 |      |  |
| lat ste | ep    |               | =   | -1.121 |      |  |
| number  | of l  | at points     | =   | 160    |      |  |
| lon of  | firs  | st gridpoint  | =   | 0.000  |      |  |
| lon ste | ep    |               | =   | 1.125  |      |  |
| number  | of l  | on points     | =   | 320    |      |  |
|         |       |               |     |        |      |  |
| i       | j     | field(i,j)    |     |        |      |  |
| 80      | 160   | 302.663       |     |        |      |  |
| 80      | 161   | 302.445       |     |        |      |  |
| 80      | 162   | 302.148       |     |        |      |  |
| 80      | 163   | 301.560       |     |        |      |  |
| 81      | 160   | 301.999       |     |        |      |  |
| 81      | 161   | 302.298       |     |        |      |  |
| 81      | 162   | 301.808       |     |        |      |  |
| 81      | 163   | 301.708       |     |        |      |  |
| 82      | 160   | 302.056       |     |        |      |  |
| 82      | 161   | 302.117       |     |        |      |  |
| 82      | 162   | 301.490       |     |        |      |  |
| 82      | 163   | 301.888       |     |        |      |  |
| 83      | 160   | 302.214       |     |        |      |  |
| 83      | 161   | 302.001       |     |        |      |  |
| 83      | 162   | 301.796       |     |        |      |  |
| 83      | 163   | 302.361       |     |        | <br> |  |
|         |       |               |     |        |      |  |

**Table 2.10** Output of program *test\_read\_GRIB2*.

| retrieve grib field par_id_10u                                |
|---------------------------------------------------------------|
| date of grib field = 20031111                                 |
| time of grib field = 24                                       |
| WARNING: latitude dimension of field is too small to contain  |
| WARNING: the read data; truncating the array !!!!!            |
| original: nr lat points = 160                                 |
| truncated: nr lat points = 50                                 |
| WARNING: longitude dimension of field is too small to contain |
| WARNING: the read data; truncating the array !!!!!            |
| original: nr lon points = 320                                 |
| truncated: nr lon points = 50                                 |
|                                                               |
| i j field(i,j)                                                |
| 48 48 -0.414                                                  |
| 48 49 0.477                                                   |
| 48 50 -0.111                                                  |
| 49 48 3.330                                                   |
| 49 49 2.899                                                   |
| 49 50 3.252                                                   |
| 50 48 3.503                                                   |
| 50 49 2.408                                                   |
| 50 50 3.212                                                   |

**Table 2.11** Output of program test\_read\_GRIB3.

#### 2.8 Module HDF5Mod

Module *HDF5Mod.F90* in directory genscat/support/hdf5 contains routines for reading and writing HDF5 files. It is tested by program *TestHDF5*, the output of which is listed in table 2.12. The test program reads in a small HDF5 file called deflate.h5 and displays some of its contents. After that, it creates a file called testfile.h5 and writes some data into it. Its contents can be checked e.g. with the command line utility h5dump.

```
Successfully opened file deflate.h5 with f_id
                                                  67108864
Successfully opened dataset //Dataset1 with d_id
                                                    335544320
Successfully closed dataset with d_id
                                         335544320
Successfully opened group / with g_id
                                         134217728
Successfully opened dataset Dataset1 with d_id
                                                  335544321
Number of datapoints of dataset
                                                        20000
                                  335544321 is
First data values are:
      0
             1
                      2
                              3
                                      4
                                              0
                                                      1
                                                              2
                                                                       3
                                                                               4
      0
             1
                      2
                              3
                                      4
                                              0
                                                      1
                                                              2
                                                                      3
                                                                               4
Successfully closed dataset with d_id
                                         335544321
Successfully closed group with g_id
                                       134217728
Successfully closed file with f_id
                                       67108864
End of file reading tests in TestHDF5
Successfully opened file testfile.h5 with f_id
                                                   67108865
Successfully created group Group1 with g_id 134217729
Successfully wrote Attribute Attribute1 in group
                                                   134217729
Successfully wrote Dataset Dataset1_int_1d in group
                                                       134217729
Successfully wrote Dataset Dataset2_int_2d in group
                                                       134217729
Successfully wrote Dataset Dataset3_float_1d in group
                                                         134217729
Successfully wrote Dataset Dataset4_float_2d in group
                                                         134217729
Successfully wrote Dataset Dataset5_string_1d in group
                                                          134217729
Successfully closed group with g_id
                                       134217729
Successfully closed file with f_id
                                       67108865
End of file writing tests in TestHDF5
A HDF5 file called testfile.h5 was created
You can check its contents e.g. using the h5dump utility
End of TestHDF5
```

**Table 2.12** Output of program *TestHDF5*.

#### 2.9 Module LunManager

Module *LunManager.F90* in directory genscat/support/file contains routines for file unit management. It is tested by program *TestLunManager*, the output of which is listed in table 2.13.

```
Starting fileunit test program
 ===== lun_manager ======
 fileunit:
                      31 was not in use !!!
 free_lun returns without freeing any fileunit
                   88 was not in the range that is handled
fileunit:
by this module ! (
                              30 -
                                                39)
 free_lun returns without freeing any fileunit
                     88 was not in the range that is handled
fileunit:
by this module ! (
                               30
                                                39 )
fileunit: 88 was not in the range that is handled
by this module ! ( 30 -
disable_lun returns without disabling any fileunit
rileunit: 21 was not in the range that is handled
by this module ! ( 30 -
 disable_lun returns without disabling any fileunit
         31 is used?:
unit:
                                  F
 unit:
                  31 is used?:
                                   Т
 start of inspect_luns
 lun
                  0 is open
                  0 has a name: stderr
  lun
                  5 is open
 lun
 lun
                  5 has a name: stdin
                  6 is open
  lun
                  6 has a name: stdout
 lun
                 31 is open
31 has a name: TestLunManager.F90
 lun
 lun
 end of inspect_luns
                      31 is still in use !
 fileunit:
 disabling it is only possible if it is not used !
 disable_lun returns without disabling any fileunit
 fileunit:
                      30 is in use
                      31 is in use
 fileunit:
                     32 is still available
33 is still available
 fileunit:
fileunit:
                     34 is still available
35 is still available
 fileunit:
 fileunit:
                     36 is still available
 fileunit:
                     37 is still available38 is still available
 fileunit:
 fileunit:
                     39 is still available
 fileunit:
 fileunit:
                      21 was not in the range that is handled
by this module ! (
                              30 -
                                                39)
 enable_lun returns without enabling any fileunit
 fileunit:
                      22 was not in the range that is handled
by this module ! (
                               30 -
                                                39)
enable_lun returns without enabling any fileunit
```

**Table 2.13** Output of program TestLunManager.

#### 2.10 Module *Numerics*

Module *numerics.F90* in directory genscat/support/num contains routines for checking and handling numerical issues like variable sizes and ranges. These are tested by program *test\_numerics*, the output of which is listed in Table 2.14.

| Starting numerics  | test progr  | am                  |   |
|--------------------|-------------|---------------------|---|
| ===== representat  | ion tests = | =====               |   |
| REALACC(6)         |             |                     |   |
| r4: digits         | 24          | L                   |   |
| r4: epsilon        | 1.1920929E  | 2-07                |   |
| r4: huge           | 3.4028235E  | 2+38                |   |
| r4: minexponent    | -125        |                     |   |
| r4: maxexponent    | 128         |                     |   |
| r4: precision      | 6           |                     |   |
| r4: radix          | 2           |                     |   |
| r4: range          | 37          |                     |   |
| r4: tiny           | 1.1754944E  |                     |   |
| ENDREALACC         |             |                     |   |
| REALACC(12)        |             |                     |   |
| r8: digits         | 53          | 1                   |   |
| r8: epsilon        |             | 92503131E-016       |   |
| r8: huge           |             | 48623167E+308       |   |
| r8: minexponent    | -1021       |                     |   |
| r8: maxexponent    | 1024        |                     |   |
| r8: precision      | 15          |                     |   |
| r8: radix          | 2           |                     |   |
| r8: range          | 307         |                     |   |
| r8: tiny           |             | 85072010E-308       |   |
| ENDREALACC         | 2.22507503  | 000720101 000       |   |
| ===== numerics te  | sts ======  |                     |   |
| int1 = 127         | 505         |                     |   |
| int2 = 32767       |             |                     |   |
| int4 = 2147483     | 647         |                     |   |
| int8 = 9223        | 37203685477 | 5807                |   |
| huge(int1) =       | 127         |                     |   |
| huge(int2) =       | 32767       |                     |   |
| huge(int4) = 2     | 147483647   |                     |   |
| huge(int8) =       | 922337203   | 6854775807          |   |
| REALACC(6) r4      | = 1.7000    | 000E+38 ENDREALAC   | С |
| REALACC(12) r8     |             | 00000000000000E+038 |   |
| ===== check varia  | ble sizes   | =====               |   |
| Variable sizes ar  | e as expect | ed                  |   |
| ===== detect and   | print varia | ble sizes ======    |   |
| var_type nr_of_wor | ds range pr | recision            |   |
| i                  | 4 9         |                     |   |
| i1_                | 1 2         |                     |   |
| i2_                | 2 4         |                     |   |
| i4_                | 4 9         |                     |   |
| i8_                | 8 18        |                     |   |
| dr                 | 4 37        | 6                   |   |
| s_                 | 4 37        | 6                   |   |
| 1_                 | 4 37        | 6                   |   |
| r_                 | 4 37        | 6                   |   |
| r4_                | 4 37        | б                   |   |
| r8_                | 8 307       | 15                  |   |
| ===== dB conversi  | on test === | ===                 |   |
| REALACC(6)         |             | 1 0000001 - 04      |   |
| input test number  | :           | 1.2300001E-04       |   |
| converted to dB:   | -           | -39.10095           |   |
| converted back to  | a real:     | 1.2299998E-04       |   |
| ENDREALACC         |             |                     |   |

**Table 2.14**Output of program *test\_mumerics*.

### 2.11 Module SingletonFFT

===== done ======

Module *SingletonFFT* in directory genscat/support/singletonfft contains routines for Fast Fourier Transforms. The associated test program is *TestSingleton*. Part of its output is shown in table 2.15.

```
PROGRAM TestSingleton
Test of SingletonFFT routines by comparing with analytical FT
```

Spreading times grid size in dimension 1: 0.1000000 (should be  $\sim 0.1$ ) Spreading times grid size in dimension 2: 0.1000000 (should be  $\sim 0.1$ ) \_\_\_\_\_ 1D FORWARD BACKWARD Precision Precision N1 Real Imag Real Imaq \_\_\_\_\_ 32 0.83631E-06 0.10286E-04 0.11921E-06 0.69247E-07 34 0.61329E-06 0.78932E-05 0.11921E-06 0.11285E-07 36 0.94782E-06 0.12215E-04 0.11921E-06 0.11036E-06 38 0.27877E-06 0.20358E-05 0.17881E-06 0.22604E-07 40 0.83631E-06 0.12143E-04 0.11921E-06 0.54017E-07 42 0.44603E-06 0.56252E-05 0.77824E-07 0.92940E-07 44 0.12900E-06 0.27819E-06 0.17881E-06 0.14948E-06 46 0.94782E-06 0.13554E-04 0.35763E-06 0.34905E-07 48 0.94782E-06 0.14143E-04 0.23842E-06 0.12666E-06 50 0.50178E-06 0.66967E-05 0.17881E-06 0.10431E-06 \_\_\_\_\_ FORWARD FFT BACKWARD FFT 2D Precision Precision N1 N2 Time Real Real Imag Imaq Time \_\_\_\_\_ 32 0.11995E-05 0.20572E-04 0.0000 0.17881E-06 0.10663E-06 0.0000 32 32 34 0.10952E-05 0.18179E-04 0.0001 0.11921E-06 0.63061E-07 0.0000 32 36 0.12516E-05 0.22501E-04 0.0000 0.11921E-06 0.11339E-06 0.0000 0.17881E-06 0.66826E-07 0.0001 0.88658E-06 0.82503E-05 0.0001 32 38 32 40 0.12516E-05 0.22430E-04 0.0000 0.17881E-06 0.95745E-07 0.0000 32 42 0.99089E-06 0.15911E-04 0.0000 0.11921E-06 0.12151E-06 0.0000 32 44 0.88658E-06 0.10286E-04 0.0001 0.29802E-06 0.17938E-06 0.0001 0.11473E-05 0.23840E-04 0.0001 0.35763E-06 0.63112E-07 0.0001 0.12516E-05 0.24430E-04 0.0000 0.27816E-06 0.12973E-06 0.0000 32 46 32 48 0.10430E-05 0.16983E-04 0.0000 0.17881E-06 0.11206E-06 0.0000 32 50 34 32 0.11473E-05 0.18179E-04 0.0001 0.11921E-06 0.78046E-07 0.0001 48 50 0.10952E-05 0.20840E-04 0.0001 0.30120E-06 0.12803E-06 0.0001 50 32 0.99089E-06 0.16983E-04 0.0000 0.17881E-06 0.11192E-06 0.0000 50 34 0.83443E-06 0.14590E-04 0.0001 0.17881E-06 0.10692E-06 0.0001 0.10430E-05 0.18912E-04 0.0001 0.23842E-06 0.11300E-06 0.0001 50 36 0.46937E-06 0.47101E-05 0.0001 0.17881E-06 0.10619E-06 0.0001 50 38 50 40 0.93873E-06 0.18840E-04 0.0001 0.35763E-06 0.11030E-06 0.0001 50 0.62582E-06 0.12322E-04 0.0001 0.29802E-06 0.11184E-06 0.0001 42 50 44 0.46937E-06 0.66967E-05 0.0001 0.29802E-06 0.14250E-06 0.0001 50 46 0.99089E-06 0.20251E-04 0.0001 0.23842E-06 0.10202E-06 0.0001 50 48 0.10430E-05 0.20840E-04 0.0001 0.29802E-06 0.15117E-06 0.0001 50 0.57367E-06 0.13393E-04 0.0001 0.35763E-06 0.11255E-06 0.0001 50 \_\_\_\_\_ Program TestSingleton: Resume Worst case accuracies BACKWARD FORWARD Real Imaq Real Imaq \_\_\_\_\_ 0.94782E-06 0.14143E-04 0.35763E-06 0.14948E-06 1D 0.13559E-05 0.28287E-04 0.77486E-06 0.28650E-06 2DProgram TestSingleton: Normal termination. \_\_\_\_\_

 Table 2.15
 Output of program TestSingleton

#### 2.12 Module SortMod

Module *SortMod* in directory genscat/support/sort contains two routines for sorting the wind vector solutions found in the inversion step to their probability. The associated test program is *SortModTest*. Its output is shown in table 2.16.

| Test  | progr | am fo | r the | Sort  | Mod m | odule |     |          |
|-------|-------|-------|-------|-------|-------|-------|-----|----------|
| Unsor | ted a | rray  |       |       |       |       |     |          |
| 10.0  | 9.0   | 8.0   | 7.0   | 6.0   | 5.0   | 4.0   | 3.0 | 2.0 1.0  |
| After | GetS  | ortIn | dex   |       |       |       |     |          |
| 1.0   | 2.0   | 3.0   | 4.0   | 5.0   | 6.0   | 7.0   | 8.0 | 9.0 10.0 |
| Sorte | d arr | ay, a | fter  | SortW | ithIn | dex   |     |          |
| 1.0   | 2.0   | 3.0   | 4.0   | 5.0   | 6.0   | 7.0   | 8.0 | 9.0 10.0 |

 Table 2.16
 Output of program SortModTest

## **3 PenWP integration test**

Directory penwp/tests contains one HDF5 file for testing the PenWP executable. File S1L2A2012006\_12113\_12114\_2.h5.gz contains (gzipped) OSCAT level 2a data from 6 January 2012, 13:51 to 14:03 UTC with 50 km cell spacing, as obtained from ISRO. The files ECMWF\*.grib contain the necessary NWP data (SST, land-sea mask and wind forecasts) to perform the NWP collocation step.

The user can test the proper functioning of PenWP using the files in the penwp/tests directory. To do this, first create a small file containing a list of NWP files:

ls -1 ECMWF\_\* > nwpflist

Note that the '-1' contains the number '1' and not the character '1'. Then, gunzip the HDF5 file:

gunzip -c S1L2A2012006\_12113\_12114\_2.h5.gz >
S1L2A2012006\_12113\_12114\_2.h5

Set the \$BUFR\_TABLES environment variable:

export BUFR\_TABLES=../../genscat/support/bufr/bufr\_tables/

for Korn shell or Bourne shell or

setenv BUFR\_TABLES ../../genscat/support/bufr/bufr\_tables/

for C shell. Convert the level 2a input file to BUFR:

```
../execs/oscat_hdf2bufr -allswath -f S1L2A2012006_12113_12114_2.h5
-o oscat.bufr
```

Then run PenWP:

```
../execs/penwp_run -f oscat.bufr -nwpfl nwpflist -mss -mon -noc
-genericws 4
```

The result should be two OSCAT level 2 files in BUFR format, called oscat\_20120106\_135109\_ocsat2\_12113\_o\_500\_ovw\_l2.bufr and oscat\_20120106\_135109\_ocsat2\_12113\_o\_500\_ovw\_l2.bufr.genws.

The first file is in NOAA BUFR format and the second file is in KNMI format with generic wind section.

#### **3.1 OSCAT test data**

Figure 3.1 shows the global coverage of the OSCAT test run on 50 km. The colours show the magnitude of the wind speed as indicated by the legend. Figure 3.2 shows detailed wind vector plots over the Atlantic west of Africa, with 50 km cell spacing. In the detail plot, a magenta marker on top of the wind arrow denotes land presence. Orange wind arrows indicate that the Variational

| NWP | SAF        |
|-----|------------|
|     | <b>DAL</b> |

Quality Control flag is set, i.e. the Wind Vector Cell is spatially inconsistent. An orange dot means that the KNMI Quality Control Flag is set.

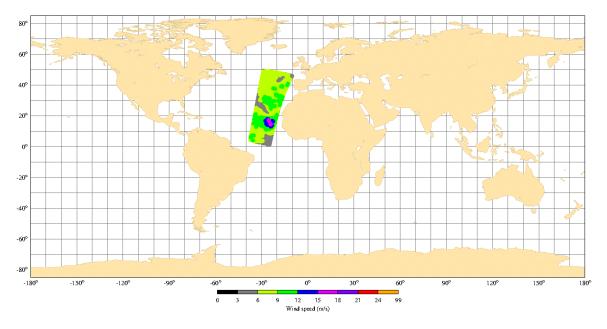

Figure 3.1 Global coverage of the OSCAT test run. Wind speed results for the 50 km product are shown.

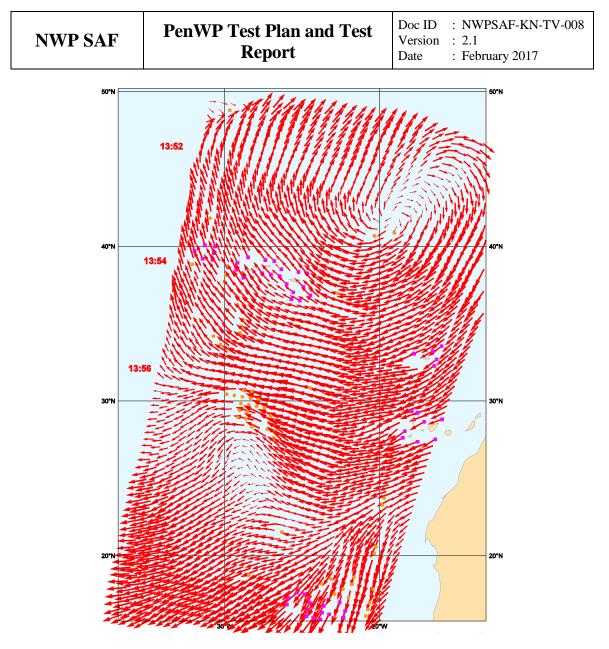

Figure 3.2 Detail plot of the OSCAT test run. Wind vectors for the 50 km product are shown.

Table 3.1 shows one decoded Wind Vector Cell of the resulting output file in NOAA BUFR format and table 3.2 the same WVC in KNMI BUFR format with generic wind section.

| 1  | SATELLITE IDENTIFIER      | 421.0000   | CODE TABLE 1007  |
|----|---------------------------|------------|------------------|
| 2  | DIRECTION OF MOTION OF MO | 195.0000   | DEGREE TRUE      |
| 3  | SATELLITE SENSOR INDICATO | MISSING    | CODE TABLE 2048  |
| 4  | WIND SCATTEROMETER GEOPHY | 9.0000     | CODE TABLE 21119 |
| 5  | SOFTWARE IDENTIFICATION ( | 1903.0000  | NUMERIC          |
| 6  | CROSS TRACK RESOLUTION    | 50000.0000 | М                |
| 7  | ALONG TRACK RESOLUTION    | 50000.0000 | M                |
| 8  | ORBIT NUMBER              | 12113.0000 | NUMERIC          |
| 9  | YEAR                      | 2012.0000  | YEAR             |
| 10 | MONTH                     | 1.0000     | MONTH            |
| 11 | DAY                       | 6.0000     | DAY              |
| 12 | HOUR                      | 13.0000    | HOUR             |
| 13 | MINUTE                    | 51.0000    | MINUTE           |
| 14 | SECOND                    | 9.0000     | SECOND           |
| 15 | LATITUDE (COARSE ACCURACY | 46.1700    | DEGREE           |
| 16 | LONGITUDE (COARSE ACCURAC | -11.4400   | DEGREE           |
| 17 | TIME DIFFERENCE QUALIFIER | 5.0000     | CODE TABLE 8025  |
| 18 | SECOND                    | 0.0000     | SECOND           |

 
 Provide
 Page of the second second secon 19 ALONG TRACK ROW NUMBER

MISSING NUMERIC

| 93  | RADAR LOOK ANGLE          | 76.6300    | DEGREE     |       |
|-----|---------------------------|------------|------------|-------|
| 94  | RADAR INCIDENCE ANGLE     | 48.9600    | DEGREE     |       |
| 95  | ANTENNA POLARISATION      | 0.0000     | CODE TABLE | 2104  |
| 96  | SEAWINDS NORMALIZED RADAR | -33.8500   | dB         |       |
| 97  | KP VARIANCE COEFFICIENT ( | 1.0040     | NUMERIC    |       |
| 98  | KP VARIANCE COEFFICIENT ( | 0.0000     | NUMERIC    |       |
| 99  | KP VARIANCE COEFFICENT (G | -86.2560   | dB         |       |
| 100 | SEAWINDS SIGMA-0 QUALITY  | 0.0000     | FLAG TABLE | 21115 |
| 101 | SEAWINDS SIGMA-0 MODE     | 4096.0000  | FLAG TABLE | 21116 |
| 102 | SEAWINDS LAND/ICE SURFACE | 0.0000     | FLAG TABLE | 8018  |
| 103 | SIGMA-0 VARIANCE QUALITY  | MISSING    | NUMERIC    |       |
| 104 | NUMBER OF OUTER-BEAM SIGM | 1.0000     | NUMERIC    |       |
| 105 | LATITUDE (COARSE ACCURACY | 46.1700    | DEGREE     |       |
| 106 | LONGITUDE (COARSE ACCURAC | -11.4500   | DEGREE     |       |
| 107 | ATTENUATION CORRECTION ON | 0.1700     | dB         |       |
| 108 | RADAR LOOK ANGLE          | 55.5400    | DEGREE     |       |
| 109 | RADAR INCIDENCE ANGLE     | 57.9000    | DEGREE     |       |
| 110 | ANTENNA POLARISATION      | 1.0000     | CODE TABLE | 2104  |
| 111 | SEAWINDS NORMALIZED RADAR | -32.0100   | dB         |       |
| 112 | KP VARIANCE COEFFICIENT ( | 1.0040     | NUMERIC    |       |
| 113 | KP VARIANCE COEFFICIENT ( | 0.0000     | NUMERIC    |       |
| 114 | KP VARIANCE COEFFICENT (G | -78.2850   | dB         |       |
| 115 | SEAWINDS SIGMA-0 QUALITY  | 0.0000     | FLAG TABLE | 21115 |
| 116 | SEAWINDS SIGMA-0 MODE     | 12288.0000 | FLAG TABLE | 21116 |
| 117 | SEAWINDS LAND/ICE SURFACE | 0.0000     | FLAG TABLE | 8018  |
| 118 | SIGMA-0 VARIANCE QUALITY  | MISSING    | NUMERIC    |       |

| 1       SATELLITE IDENTIFIER       421.0000 CODE TABLE 1007         2       DIRECTION OF MOTION OF MO       195.0000 DEGREE TRUE         3       SATELLITE SENSOR INDICATO       MISSING CODE TABLE 2048         4       WIND SCATTEROMETER GEOPHY       9.0000 CODE TABLE 21119         5       SOFTWARE IDENTIFICATION (       13.0000 NUMERIC         6       CROSS TRACK RESOLUTION       50000.0000 M         8       ORBIT NUMBER       12113.0000 NUMERIC         9       YEAR       2012.0000 YEAR         10       MONTH       1.0000 MONTH         11       DAY       6.0000 DAY         12       HOUR       13.0000 HOUR         13       MINUTE       50.0000 COE TABLE 8025         14       SECOND       NUMERIC         15       LATITUDE (COARSE ACCURAC       -11.4400 DEGREE         16       LONGITUDE (COARSE ACCURAC       -11.4400 DEGREE         17       THE DIFFERENCE QUALIFIER       5.0000 CODE TABLE 8025         18       SECOND       0.0000 SECOND         19       ALONG TRACK ROW NUMBER       MISSING NUMERIC         20       CROSS-TRACK CELL NUMBER       MISSING NUMERIC         21       TOTAL NUMBER OF SIGMA-0 M       4.0000 NUMERIC                          |
|----------------------------------------------------------------------------------------------------|
| 9 YEAR2012.0000 YEAR10 MONTH1.0000 MONTH11 DAY6.0000 DAY13 MINUTE13.0000 HOUR13 MINUTE51.0000 MINUTE14 SECOND9.0000 SECOND15 LATITUDE (COARSE ACCURACY46.1700 DEGREE16 LONGITUDE (COARSE ACCURACY-11.4400 DEGREE17 TIME DIFFERENCE QUALIFIER5.0000 CODE TABLE 802518 SECOND0.0000 SECOND19 ALONG TRACK ROW NUMBERMISSING NUMERIC20 CROSS-TRACK CELL NUMBER6.0000 NUMERIC21 TOTAL NUMBER OF SIGMA-0 M4.0000 NUMERIC22 PROBABILITY OF RAINMISSING NUMERIC23 SEAWINDS NOF* RAIN INDEX13.0000 NUMERIC24 INTENSITY OF PRECIPITATIOMISSING dB26 ANTENNA POLARISATION0.0000 CODE TABLE 210427 TOTAL NUMBER (WITH RESPEC58.0000 NUMERIC28 BRIGHTNESS TEMPERATURE124.9000 K29 STANDARD DEVIATION BRIGHT9.1000 K30 ANTEINNA POLARISATION1.0000 CODE TABLE 210431 TOTAL NUMBER (WITH RESPEC58.0000 NUMERIC28 BRIGHTNESS TEMPERATURE124.9000 K31 STANDARD DEVIATION BRIGHT1.0000 NUMERIC32 BRIGHTNESS TEMPERATURE198.0000 K33 STANDARD DEVIATION BRIGHT1.2.8000 K34 NUMBER OF INNER-BEAM SIGM1.0000 NUMERIC35 LATITUDE (COARSE ACCURACY46.1700 DEGREE36 LONGITUDE (COARSE ACCURACY46.1700 DEGREE37 ATTENUATION CORRECTION ON0.1700 dB38 RADAR LOOK ANGLE133.0400 DEGREE39 RADAR INCIDENCE ANGLE48.9600 DEGREE        |
| 9 YEAR2012.0000 YEAR10 MONTH1.0000 MONTH11 DAY6.0000 DAY13 MINUTE13.0000 HOUR13 MINUTE51.0000 MINUTE14 SECOND9.0000 SECOND15 LATITUDE (COARSE ACCURACY46.1700 DEGREE16 LONGITUDE (COARSE ACCURACY-11.4400 DEGREE17 TIME DIFFERENCE QUALIFIER5.0000 CODE TABLE 802518 SECOND0.0000 SECOND19 ALONG TRACK ROW NUMBERMISSING NUMERIC20 CROSS-TRACK CELL NUMBER6.0000 NUMERIC21 TOTAL NUMBER OF SIGMA-0 M4.0000 NUMERIC22 PROBABILITY OF RAINMISSING NUMERIC23 SEAWINDS NOF* RAIN INDEX13.0000 NUMERIC24 INTENSITY OF PRECIPITATIOMISSING dB26 ANTENNA POLARISATION0.0000 CODE TABLE 210427 TOTAL NUMBER (WITH RESPEC58.0000 NUMERIC28 BRIGHTNESS TEMPERATURE124.9000 K29 STANDARD DEVIATION BRIGHT9.1000 K30 ANTEINNA POLARISATION1.0000 CODE TABLE 210431 TOTAL NUMBER (WITH RESPEC58.0000 NUMERIC28 BRIGHTNESS TEMPERATURE124.9000 K31 STANDARD DEVIATION BRIGHT1.0000 NUMERIC32 BRIGHTNESS TEMPERATURE198.0000 K33 STANDARD DEVIATION BRIGHT1.2.8000 K34 NUMBER OF INNER-BEAM SIGM1.0000 NUMERIC35 LATITUDE (COARSE ACCURACY46.1700 DEGREE36 LONGITUDE (COARSE ACCURACY46.1700 DEGREE37 ATTENUATION CORRECTION ON0.1700 dB38 RADAR LOOK ANGLE133.0400 DEGREE39 RADAR INCIDENCE ANGLE48.9600 DEGREE        |
| 9 YEAR2012.0000 YEAR10 MONTH1.0000 MONTH11 DAY6.0000 DAY13 MINUTE13.0000 HOUR13 MINUTE51.0000 MINUTE14 SECOND9.0000 SECOND15 LATITUDE (COARSE ACCURACY46.1700 DEGREE16 LONGITUDE (COARSE ACCURACY-11.4400 DEGREE17 TIME DIFFERENCE QUALIFIER5.0000 CODE TABLE 802518 SECOND0.0000 SECOND19 ALONG TRACK ROW NUMBERMISSING NUMERIC20 CROSS-TRACK CELL NUMBER6.0000 NUMERIC21 TOTAL NUMBER OF SIGMA-0 M4.0000 NUMERIC22 PROBABILITY OF RAINMISSING NUMERIC23 SEAWINDS NOF* RAIN INDEX13.0000 NUMERIC24 INTENSITY OF PRECIPITATIOMISSING dB26 ANTENNA POLARISATION0.0000 CODE TABLE 210427 TOTAL NUMBER (WITH RESPEC58.0000 NUMERIC28 BRIGHTNESS TEMPERATURE124.9000 K29 STANDARD DEVIATION BRIGHT9.1000 K30 ANTEINNA POLARISATION1.0000 CODE TABLE 210431 TOTAL NUMBER (WITH RESPEC58.0000 NUMERIC28 BRIGHTNESS TEMPERATURE124.9000 K31 STANDARD DEVIATION BRIGHT1.0000 NUMERIC32 BRIGHTNESS TEMPERATURE198.0000 K33 STANDARD DEVIATION BRIGHT1.2.8000 K34 NUMBER OF INNER-BEAM SIGM1.0000 NUMERIC35 LATITUDE (COARSE ACCURACY46.1700 DEGREE36 LONGITUDE (COARSE ACCURACY46.1700 DEGREE37 ATTENUATION CORRECTION ON0.1700 dB38 RADAR LOOK ANGLE133.0400 DEGREE39 RADAR INCIDENCE ANGLE48.9600 DEGREE        |
| 9 YEAR2012.0000 YEAR10 MONTH1.0000 MONTH11 DAY6.0000 DAY13 MINUTE13.0000 HOUR13 MINUTE51.0000 MINUTE14 SECOND9.0000 SECOND15 LATITUDE (COARSE ACCURACY46.1700 DEGREE16 LONGITUDE (COARSE ACCURACY-11.4400 DEGREE17 TIME DIFFERENCE QUALIFIER5.0000 CODE TABLE 802518 SECOND0.0000 SECOND19 ALONG TRACK ROW NUMBERMISSING NUMERIC20 CROSS-TRACK CELL NUMBER6.0000 NUMERIC21 TOTAL NUMBER OF SIGMA-0 M4.0000 NUMERIC22 PROBABILITY OF RAINMISSING NUMERIC23 SEAWINDS NOF* RAIN INDEX13.0000 NUMERIC24 INTENSITY OF PRECIPITATIOMISSING dB26 ANTENNA POLARISATION0.0000 CODE TABLE 210427 TOTAL NUMBER (WITH RESPEC58.0000 NUMERIC28 BRIGHTNESS TEMPERATURE124.9000 K29 STANDARD DEVIATION BRIGHT9.1000 K30 ANTEINNA POLARISATION1.0000 CODE TABLE 210431 TOTAL NUMBER (WITH RESPEC58.0000 NUMERIC28 BRIGHTNESS TEMPERATURE124.9000 K31 STANDARD DEVIATION BRIGHT1.0000 NUMERIC32 BRIGHTNESS TEMPERATURE198.0000 K33 STANDARD DEVIATION BRIGHT1.2.8000 K34 NUMBER OF INNER-BEAM SIGM1.0000 NUMERIC35 LATITUDE (COARSE ACCURACY46.1700 DEGREE36 LONGITUDE (COARSE ACCURACY46.1700 DEGREE37 ATTENUATION CORRECTION ON0.1700 dB38 RADAR LOOK ANGLE133.0400 DEGREE39 RADAR INCIDENCE ANGLE48.9600 DEGREE        |
| 9 YEAR2012.0000 YEAR10 MONTH1.0000 MONTH11 DAY6.0000 DAY13 MINUTE13.0000 HOUR13 MINUTE51.0000 MINUTE14 SECOND9.0000 SECOND15 LATITUDE (COARSE ACCURACY46.1700 DEGREE16 LONGITUDE (COARSE ACCURACY-11.4400 DEGREE17 TIME DIFFERENCE QUALIFIER5.0000 CODE TABLE 802518 SECOND0.0000 SECOND19 ALONG TRACK ROW NUMBERMISSING NUMERIC20 CROSS-TRACK CELL NUMBER6.0000 NUMERIC21 TOTAL NUMBER OF SIGMA-0 M4.0000 NUMERIC22 PROBABILITY OF RAINMISSING NUMERIC23 SEAWINDS NOF* RAIN INDEX13.0000 NUMERIC24 INTENSITY OF PRECIPITATIOMISSING dB26 ANTENNA POLARISATION0.0000 CODE TABLE 210427 TOTAL NUMBER (WITH RESPEC58.0000 NUMERIC28 BRIGHTNESS TEMPERATURE124.9000 K29 STANDARD DEVIATION BRIGHT9.1000 K30 ANTEINNA POLARISATION1.0000 CODE TABLE 210431 TOTAL NUMBER (WITH RESPEC58.0000 NUMERIC28 BRIGHTNESS TEMPERATURE124.9000 K31 STANDARD DEVIATION BRIGHT1.0000 NUMERIC32 BRIGHTNESS TEMPERATURE198.0000 K33 STANDARD DEVIATION BRIGHT1.2.8000 K34 NUMBER OF INNER-BEAM SIGM1.0000 NUMERIC35 LATITUDE (COARSE ACCURACY46.1700 DEGREE36 LONGITUDE (COARSE ACCURACY46.1700 DEGREE37 ATTENUATION CORRECTION ON0.1700 dB38 RADAR LOOK ANGLE133.0400 DEGREE39 RADAR INCIDENCE ANGLE48.9600 DEGREE        |
| 9 YEAR2012.0000 YEAR10 MONTH1.0000 MONTH11 DAY6.0000 DAY13 MINUTE13.0000 HOUR13 MINUTE51.0000 MINUTE14 SECOND9.0000 SECOND15 LATITUDE (COARSE ACCURACY46.1700 DEGREE16 LONGITUDE (COARSE ACCURACY-11.4400 DEGREE17 TIME DIFFERENCE QUALIFIER5.0000 CODE TABLE 802518 SECOND0.0000 SECOND19 ALONG TRACK ROW NUMBERMISSING NUMERIC20 CROSS-TRACK CELL NUMBER6.0000 NUMERIC21 TOTAL NUMBER OF SIGMA-0 M4.0000 NUMERIC22 PROBABILITY OF RAINMISSING NUMERIC23 SEAWINDS NOF* RAIN INDEX13.0000 NUMERIC24 INTENSITY OF PRECIPITATIOMISSING dB26 ANTENNA POLARISATION0.0000 CODE TABLE 210427 TOTAL NUMBER (WITH RESPEC58.0000 NUMERIC28 BRIGHTNESS TEMPERATURE124.9000 K29 STANDARD DEVIATION BRIGHT9.1000 K30 ANTEINNA POLARISATION1.0000 CODE TABLE 210431 TOTAL NUMBER (WITH RESPEC58.0000 NUMERIC28 BRIGHTNESS TEMPERATURE124.9000 K31 STANDARD DEVIATION BRIGHT1.0000 NUMERIC32 BRIGHTNESS TEMPERATURE198.0000 K33 STANDARD DEVIATION BRIGHT1.2.8000 K34 NUMBER OF INNER-BEAM SIGM1.0000 NUMERIC35 LATITUDE (COARSE ACCURACY46.1700 DEGREE36 LONGITUDE (COARSE ACCURACY46.1700 DEGREE37 ATTENUATION CORRECTION ON0.1700 dB38 RADAR LOOK ANGLE133.0400 DEGREE39 RADAR INCIDENCE ANGLE48.9600 DEGREE        |
| 9 YEAR2012.0000 YEAR10 MONTH1.0000 MONTH11 DAY6.0000 DAY13 MINUTE13.0000 HOUR13 MINUTE51.0000 MINUTE14 SECOND9.0000 SECOND15 LATITUDE (COARSE ACCURACY46.1700 DEGREE16 LONGITUDE (COARSE ACCURACY-11.4400 DEGREE17 TIME DIFFERENCE QUALIFIER5.0000 CODE TABLE 802518 SECOND0.0000 SECOND19 ALONG TRACK ROW NUMBERMISSING NUMERIC20 CROSS-TRACK CELL NUMBER6.0000 NUMERIC21 TOTAL NUMBER OF SIGMA-0 M4.0000 NUMERIC22 PROBABILITY OF RAINMISSING NUMERIC23 SEAWINDS NOF* RAIN INDEX13.0000 NUMERIC24 INTENSITY OF PRECIPITATIOMISSING dB26 ANTENNA POLARISATION0.0000 CODE TABLE 210427 TOTAL NUMBER (WITH RESPEC58.0000 NUMERIC28 BRIGHTNESS TEMPERATURE124.9000 K29 STANDARD DEVIATION BRIGHT9.1000 K30 ANTEINNA POLARISATION1.0000 CODE TABLE 210431 TOTAL NUMBER (WITH RESPEC58.0000 NUMERIC28 BRIGHTNESS TEMPERATURE124.9000 K31 STANDARD DEVIATION BRIGHT1.0000 NUMERIC32 BRIGHTNESS TEMPERATURE198.0000 K33 STANDARD DEVIATION BRIGHT1.2.8000 K34 NUMBER OF INNER-BEAM SIGM1.0000 NUMERIC35 LATITUDE (COARSE ACCURACY46.1700 DEGREE36 LONGITUDE (COARSE ACCURACY46.1700 DEGREE37 ATTENUATION CORRECTION ON0.1700 dB38 RADAR LOOK ANGLE133.0400 DEGREE39 RADAR INCIDENCE ANGLE48.9600 DEGREE        |
| 10MONTH1.0000MONTH11DAY6.0000DAY12HOUR13.0000HOUR13MINUTE51.0000MINUTE14SECOND9.0000SECOND15LATITUDE (COARSE ACCURACY46.1700DEGREE16LONGITUDE (COARSE ACCURACY-11.4400DEGREE17TIME DIFFERENCE QUALIFIER5.0000CODE TABLE 802518SECOND0.0000SECOND19ALONG TRACK ROW NUMBERMISSING NUMERIC20CROSS-TRACK CELL NUMBER6.0000NUMERIC21TOTAL NUMBER OF SIGMA-0MISSING NUMERIC22PROBABILITY OF RAINMISSING NUMERIC23SEAWINDS NOF* RAIN INDEX13.0000NUMERIC24INTENSITY OF PRECIPITATIOMISSING dB26ANTENNA POLARISATION0.0000CODE TABLE 210427TOTAL NUMBER (WITH RESPEC58.0000NUMERIC28BRIGHTNESS TEMPERATURE124.9000 K29STANDARD DEVIATION BRIGHT9.100031TOTAL NUMBER (WITH RESPEC42.000032BRIGHTNESS TEMPERATURE198.0000 K33STANDARD DEVIATION BRIGHT12.8000 K34NUMBER OF INNER-BEAM SIGM1.000035LATITUDE (COARSE ACCURACY46.170034NUMBER OF INNER-BEAM SIGM1.0000 NUMERIC35LATITUDE (COARSE ACCURACY46.170036LONGITUDE (COARSE ACCURACY46.1700 DEGREE36LONGITUDE (COARSE ACC                                                                                                    |
| 11 DAY6.0000 DAY12 HOUR13.0000 HOUR13 MINUTE51.0000 MINUTE14 SECOND9.0000 SECOND15 LATITUDE (COARSE ACCURACY46.1700 DEGREE16 LONGITUDE (COARSE ACCURACY46.1700 DEGREE17 TIME DIFFERENCE QUALIFIER5.0000 CODE TABLE 802518 SECOND0.0000 SECOND19 ALONG TRACK ROW NUMBERMISSING NUMERIC20 CROSS-TRACK CELL NUMBER6.0000 NUMERIC21 TOTAL NUMBER OF SIGMA-0 M4.0000 NUMERIC22 PROBABILITY OF RAINMISSING NUMERIC23 SEAWINDS NOF* RAIN INDEX13.0000 NUMERIC24 INTENSITY OF PRECIPITATIOMISSING KG/(M**2)S25 ATTENUATION CORRECTION OFMISSING dB26 ANTENNA POLARISATION0.0000 CODE TABLE 210427 TOTAL NUMBER (WITH RESPEC58.0000 NUMERIC28 BRIGHTNESS TEMPERATURE124.9000 K29 STANDARD DEVIATION BRIGHT9.1000 K31 TOTAL NUMBER (WITH RESPEC42.0000 NUMERIC32 BRIGHTNESS TEMPERATURE198.0000 K33 STANDARD DEVIATION BRIGHT1.0000 CODE TABLE 210431 TOTAL NUMBER (WITH RESPEC42.0000 NUMERIC32 BRIGHTNESS TEMPERATURE198.0000 K33 STANDARD DEVIATION BRIGHT1.0000 NUMERIC34 NUMBER OF INNER-BEAM SIGM1.0000 NUMERIC35 LATITUDE (COARSE ACCURACY46.1700 DEGREE36 LONGITUDE (COARSE ACCURACY46.1700 DEGREE37 ATTENUATION CORRECTION ON0.1700 dB38 RADAR LOCK ANGLE133.0400 DEGREE39 RADAR LOCK ANGLE48.9600 DEGREE |
| 12 HOUR13.0000 HOUR13 MINUTE51.0000 MINUTE14 SECOND9.0000 SECOND15 LATITUDE (COARSE ACCURACY46.1700 DEGREE16 LONGITUDE (COARSE ACCURAC-11.4400 DEGREE17 TIME DIFFERENCE QUALIFIER5.0000 CODE TABLE 802518 SECOND0.0000 SECOND19 ALONG TRACK ROW NUMBERMISSING NUMERIC20 CROSS-TRACK CELL NUMBER6.0000 NUMERIC21 TOTAL NUMBER OF SIGMA-0 M4.0000 NUMERIC22 PROBABILITY OF RAINMISSING NUMERIC23 SEAWINDS NOF* RAIN INDEX13.0000 NUMERIC24 INTENSITY OF PRECIPITATIOMISSING KG/(M**2)S25 ATTENUATION CORRECTION OFMISSING dB26 ANTENNA POLARISATION0.0000 CODE TABLE 210427 TOTAL NUMBER (WITH RESPEC58.0000 NUMERIC28 BRIGHTNESS TEMPERATURE124.9000 K29 STANDARD DEVIATION BRIGHT9.1000 K31 TOTAL NUMBER (WITH RESPEC42.0000 NUMERIC32 BRIGHTNESS TEMPERATURE198.0000 K33 STANDARD DEVIATION BRIGHT1.0000 NUMERIC34 NUMBER OF INNER-BEAM SIGM1.0000 NUMERIC35 LATITUDE (COARSE ACCURACY46.1700 DEGREE36 LONGITUDE (COARSE ACCURACY46.1700 DEGREE37 ATTENUATION CORRECTION ON0.1700 dB38 RADAR LOCK ANGLE133.0400 DEGREE39 RADAR LOCK ANGLE48.9600 DEGREE                                                                                                    |
| 13 MINUTE51.0000 MINUTE14 SECOND9.0000 SECOND15 LATITUDE (COARSE ACCURACY46.1700 DEGREE16 LONGITUDE (COARSE ACCURAC-11.4400 DEGREE17 TIME DIFFERENCE QUALIFIER5.0000 CODE TABLE 802518 SECOND0.0000 SECOND19 ALONG TRACK ROW NUMBERMISSING NUMERIC20 CROSS-TRACK CELL NUMBERMISSING NUMERIC21 TOTAL NUMBER OF SIGMA-0 M4.0000 NUMERIC22 PROBABILITY OF RAINMISSING NUMERIC23 SEAWINDS NOF* RAIN INDEX13.0000 NUMERIC24 INTENSITY OF PRECIPITATIOMISSING KG/(M**2)S25 ATTENUATION CORRECTION OFMISSING dB26 ANTENNA POLARISATION0.0000 CODE TABLE 210427 TOTAL NUMBER (WITH RESPEC58.0000 NUMERIC28 BRIGHTNESS TEMPERATURE124.9000 K39 STANDARD DEVIATION BRIGHT1.0000 CODE TABLE 210431 TOTAL NUMBER (WITH RESPEC42.0000 NUMERIC32 BRIGHTNESS TEMPERATURE198.0000 K33 STANDARD DEVIATION BRIGHT1.0000 NUMERIC34 NUMBER (WITH RESPEC42.0000 NUMERIC35 LATITUDE (COARSE ACCURACY46.1700 DEGREE36 LONGITUDE (COARSE ACCURACY46.1700 DEGREE37 ATTENUATION CORRECTION ON0.1700 dB38 RADAR LOOK ANGLE133.0400 DEGREE39 RADAR LOCK ANGLE48.9600 DEGREE                                                                                                    |
| 14SECOND9.0000SECOND15LATITUDE (COARSE ACCURACY46.1700DEGREE16LONGITUDE (COARSE ACCURACY-11.4400DEGREE17TIME DIFFERENCE QUALIFIER5.0000CODE TABLE 802518SECOND0.0000SECOND19ALONG TRACK ROW NUMBERMISSING NUMERIC20CROSS-TRACK CELL NUMBER6.0000NUMERIC21TOTAL NUMBER OF SIGMA-0 M4.0000NUMERIC22PROBABILITY OF RAINMISSING NUMERIC23SEAWINDS NOF* RAIN INDEX13.0000NUMERIC24INTENSITY OF PRECIPITATIOMISSING KG/(M**2)S25ATTENUATION CORRECTION OFMISSING GB26ANTENNA POLARISATION0.0000CODE TABLE 210427TOTAL NUMBER (WITH RESPEC58.0000NUMERIC28BRIGHTNESS TEMPERATURE124.9000 K29STANDARD DEVIATION BRIGHT1.0000CODE TABLE 210431TOTAL NUMBER (WITH RESPEC42.0000NUMERIC32BRIGHTNESS TEMPERATURE198.0000 K33STANDARD DEVIATION BRIGHT1.28000 K34NUMBER OF INNER-BEAM SIGM1.0000 NUMERIC35LATITUDE (COARSE ACCURACY46.1700 DEGREE36LONGITUDE (COARSE ACCURACY46.1700 DEGREE37ATTENUATION CORRECTION ON0.1700 dB38RADAR LOOK ANGLE133.0400 DEGREE39RADAR LOOK ANGLE48.9600 DEGREE                                                                                                    |
| 15LATITUDE (COARSE ACCURACY46.1700 DEGREE16LONGITUDE (COARSE ACCURAC-11.4400 DEGREE17TIME DIFFERENCE QUALIFIER5.0000 CODE TABLE 802518SECOND0.0000 SECOND19ALONG TRACK ROW NUMBERMISSING NUMERIC20CROSS-TRACK CELL NUMBER6.0000 NUMERIC21TOTAL NUMBER OF SIGMA-0 M4.0000 NUMERIC22PROBABILITY OF RAINMISSING NUMERIC23SEAWINDS NOF* RAIN INDEX13.0000 NUMERIC24INTENSITY OF PRECIPITATIOMISSING dB25ATTENUATION CORRECTION OFMISSING dB26ANTENNA POLARISATION0.0000 CODE TABLE 210427TOTAL NUMBER (WITH RESPEC58.0000 NUMERIC28BRIGHTNESS TEMPERATURE124.9000 K29STANDARD DEVIATION BRIGHT9.1000 K30ANTENNA POLARISATION1.0000 CODE TABLE 210431TOTAL NUMBER (WITH RESPEC49.0000 NUMERIC32BRIGHTNESS TEMPERATURE198.0000 K33STANDARD DEVIATION BRIGHT1.0000 NUMERIC34NUMBER OF INNER-BEAM SIGM1.0000 NUMERIC35LATITUDE (COARSE ACCURACY46.1700 DEGREE36LONGITUDE (COARSE ACCURACY46.1700 DEGREE37ATTENUATION CORRECTION ON0.1700 dB38RADAR LOOK ANGLE133.0400 DEGREE39RADAR LONCANGLE48.9600 DEGREE                                                                                                    |
| 18SECOND0.0000SECOND19ALONG TRACK ROW NUMBERMISSING NUMERIC20CROSS-TRACK CELL NUMBER6.0000NUMERIC21TOTAL NUMBER OF SIGMA-0 M4.0000NUMERIC22PROBABILITY OF RAINMISSING NUMERIC23SEAWINDS NOF* RAIN INDEX13.0000NUMERIC24INTENSITY OF PRECIPITATIOMISSING KG/(M**2)S25ATTENUATION CORRECTION OFMISSING dB26ANTENNA POLARISATION0.0000CODE TABLE 210427TOTAL NUMBER (WITH RESPEC58.0000NUMERIC28BRIGHTNESS TEMPERATURE124.9000 K29STANDARD DEVIATION BRIGHT9.1000 K30ANTENNA POLARISATION1.0000 CODE TABLE 210431TOTAL NUMBER (WITH RESPEC42.0000 NUMERIC32BRIGHTNESS TEMPERATURE198.0000 K33STANDARD DEVIATION BRIGHT12.8000 K34NUMBER OF INNER-BEAM SIGM1.0000 NUMERIC35LATITUDE (COARSE ACCURACY46.1700 DEGREE36LONGITUDE (COARSE ACCURACY46.1700 DEGREE37ATTENUATION CORRECTION ON0.1700 dB38RADAR LOOK ANGLE133.0400 DEGREE39RADAR LOOK ANGLE48.9600 DEGREE                                                                                                    |
| 18SECOND0.0000SECOND19ALONG TRACK ROW NUMBERMISSING NUMERIC20CROSS-TRACK CELL NUMBER6.0000NUMERIC21TOTAL NUMBER OF SIGMA-0 M4.0000NUMERIC22PROBABILITY OF RAINMISSING NUMERIC23SEAWINDS NOF* RAIN INDEX13.0000NUMERIC24INTENSITY OF PRECIPITATIOMISSING KG/(M**2)S25ATTENUATION CORRECTION OFMISSING dB26ANTENNA POLARISATION0.0000CODE TABLE 210427TOTAL NUMBER (WITH RESPEC58.0000NUMERIC28BRIGHTNESS TEMPERATURE124.9000 K29STANDARD DEVIATION BRIGHT9.1000 K30ANTENNA POLARISATION1.0000 CODE TABLE 210431TOTAL NUMBER (WITH RESPEC42.0000 NUMERIC32BRIGHTNESS TEMPERATURE198.0000 K33STANDARD DEVIATION BRIGHT12.8000 K34NUMBER OF INNER-BEAM SIGM1.0000 NUMERIC35LATITUDE (COARSE ACCURACY46.1700 DEGREE36LONGITUDE (COARSE ACCURACY46.1700 DEGREE37ATTENUATION CORRECTION ON0.1700 dB38RADAR LOOK ANGLE133.0400 DEGREE39RADAR LOOK ANGLE48.9600 DEGREE                                                                                                    |
| 18SECOND0.0000SECOND19ALONG TRACK ROW NUMBERMISSING NUMERIC20CROSS-TRACK CELL NUMBER6.0000NUMERIC21TOTAL NUMBER OF SIGMA-0 M4.0000NUMERIC22PROBABILITY OF RAINMISSING NUMERIC23SEAWINDS NOF* RAIN INDEX13.0000NUMERIC24INTENSITY OF PRECIPITATIOMISSING KG/(M**2)S25ATTENUATION CORRECTION OFMISSING dB26ANTENNA POLARISATION0.0000CODE TABLE 210427TOTAL NUMBER (WITH RESPEC58.0000NUMERIC28BRIGHTNESS TEMPERATURE124.9000 K29STANDARD DEVIATION BRIGHT9.1000 K30ANTENNA POLARISATION1.0000 CODE TABLE 210431TOTAL NUMBER (WITH RESPEC42.0000 NUMERIC32BRIGHTNESS TEMPERATURE198.0000 K33STANDARD DEVIATION BRIGHT12.8000 K34NUMBER OF INNER-BEAM SIGM1.0000 NUMERIC35LATITUDE (COARSE ACCURACY46.1700 DEGREE36LONGITUDE (COARSE ACCURACY46.1700 DEGREE37ATTENUATION CORRECTION ON0.1700 dB38RADAR LOOK ANGLE133.0400 DEGREE39RADAR LOOK ANGLE48.9600 DEGREE                                                                                                    |
| 18SECOND0.0000SECOND19ALONG TRACK ROW NUMBERMISSING NUMERIC20CROSS-TRACK CELL NUMBER6.0000NUMERIC21TOTAL NUMBER OF SIGMA-0 M4.0000NUMERIC22PROBABILITY OF RAINMISSING NUMERIC23SEAWINDS NOF* RAIN INDEX13.0000NUMERIC24INTENSITY OF PRECIPITATIOMISSING KG/(M**2)S25ATTENUATION CORRECTION OFMISSING dB26ANTENNA POLARISATION0.0000CODE TABLE 210427TOTAL NUMBER (WITH RESPEC58.0000NUMERIC28BRIGHTNESS TEMPERATURE124.9000 K29STANDARD DEVIATION BRIGHT9.1000 K30ANTENNA POLARISATION1.0000 CODE TABLE 210431TOTAL NUMBER (WITH RESPEC42.0000 NUMERIC32BRIGHTNESS TEMPERATURE198.0000 K33STANDARD DEVIATION BRIGHT12.8000 K34NUMBER OF INNER-BEAM SIGM1.0000 NUMERIC35LATITUDE (COARSE ACCURACY46.1700 DEGREE36LONGITUDE (COARSE ACCURACY46.1700 DEGREE37ATTENUATION CORRECTION ON0.1700 dB38RADAR LOOK ANGLE133.0400 DEGREE39RADAR LOOK ANGLE48.9600 DEGREE                                                                                                    |
| 20CROSS-TRACK CELL NUMBER6.0000 NUMERIC21TOTAL NUMBER OF SIGMA-0 M4.0000 NUMERIC22PROBABILITY OF RAINMISSING NUMERIC23SEAWINDS NOF* RAIN INDEX13.0000 NUMERIC24INTENSITY OF PRECIPITATIOMISSING KG/(M**2)S25ATTENUATION CORRECTION OFMISSING dB26ANTENNA POLARISATION0.0000 CODE TABLE 210427TOTAL NUMBER (WITH RESPEC58.0000 NUMERIC28BRIGHTNESS TEMPERATURE124.9000 K29STANDARD DEVIATION BRIGHT9.1000 K30ANTENNA POLARISATION1.0000 CODE TABLE 210431TOTAL NUMBER (WITH RESPEC42.0000 NUMERIC32BRIGHTNESS TEMPERATURE198.0000 K33STANDARD DEVIATION BRIGHT12.8000 K34NUMBER OF INNER-BEAM SIGM1.0000 NUMERIC35LATITUDE (COARSE ACCURACY46.1700 DEGREE36LONGITUDE (COARSE ACCURACY46.1700 DEGREE38RADAR LOOK ANGLE133.0400 DEGREE39RADAR LOOK ANGLE48.9600 DEGREE                                                                                                    |
| 21 TOTAL NUMBER OF SIGMA-0 M4.0000 NUMERIC22 PROBABILITY OF RAINMISSING NUMERIC23 SEAWINDS NOF* RAIN INDEX13.0000 NUMERIC24 INTENSITY OF PRECIPITATIOMISSING KG/(M**2)S25 ATTENUATION CORRECTION OFMISSING dB26 ANTENNA POLARISATION0.0000 CODE TABLE 210427 TOTAL NUMBER (WITH RESPEC58.0000 NUMERIC28 BRIGHTNESS TEMPERATURE124.9000 K29 STANDARD DEVIATION BRIGHT1.0000 CODE TABLE 210431 TOTAL NUMBER (WITH RESPEC42.0000 NUMERIC32 BRIGHTNESS TEMPERATURE198.0000 K33 STANDARD DEVIATION BRIGHT1.2.8000 K34 NUMBER OF INNER-BEAM SIGM1.0000 NUMERIC35 LATITUDE (COARSE ACCURACY46.1700 DEGREE36 LONGITUDE (COARSE ACCURACY46.1700 DEGREE37 ATTENUATION CORRECTION ON0.1700 dB38 RADAR LOOK ANGLE133.0400 DEGREE39 RADAR LOOK ANGLE48.9600 DEGREE                                                                                                    |
| 21 TOTAL NUMBER OF SIGMA-0 M4.0000 NUMERIC22 PROBABILITY OF RAINMISSING NUMERIC23 SEAWINDS NOF* RAIN INDEX13.0000 NUMERIC24 INTENSITY OF PRECIPITATIOMISSING KG/(M**2)S25 ATTENUATION CORRECTION OFMISSING dB26 ANTENNA POLARISATION0.0000 CODE TABLE 210427 TOTAL NUMBER (WITH RESPEC58.0000 NUMERIC28 BRIGHTNESS TEMPERATURE124.9000 K29 STANDARD DEVIATION BRIGHT9.1000 K30 ANTENNA POLARISATION1.0000 CODE TABLE 210431 TOTAL NUMBER (WITH RESPEC42.0000 NUMERIC32 BRIGHTNESS TEMPERATURE198.0000 K33 STANDARD DEVIATION BRIGHT12.8000 K34 NUMBER OF INNER-BEAM SIGM1.0000 NUMERIC35 LATITUDE (COARSE ACCURACY46.1700 DEGREE36 LONGITUDE (COARSE ACCURACY46.1700 DEGREE37 ATTENUATION CORRECTION ON0.1700 dB38 RADAR LOOK ANGLE133.0400 DEGREE39 RADAR LOOK ANGLE48.9600 DEGREE                                                                                                    |
| 22PROBABILITY OF RAINMISSING NUMERIC23SEAWINDS NOF* RAIN INDEX13.0000 NUMERIC24INTENSITY OF PRECIPITATIOMISSING KG/(M**2)S25ATTENUATION CORRECTION OFMISSING dB26ANTENNA POLARISATION0.0000 CODE TABLE 210427TOTAL NUMBER (WITH RESPEC58.0000 NUMERIC28BRIGHTNESS TEMPERATURE124.9000 K29STANDARD DEVIATION BRIGHT9.1000 K30ANTENNA POLARISATION1.0000 CODE TABLE 210431TOTAL NUMBER (WITH RESPEC42.0000 NUMERIC32BRIGHTNESS TEMPERATURE198.0000 K33STANDARD DEVIATION BRIGHT12.8000 K34NUMBER OF INNER-BEAM SIGM1.0000 NUMERIC35LATITUDE (COARSE ACCURACY46.1700 DEGREE36LONGITUDE (COARSE ACCURACY46.1700 DEGREE38RADAR LOOK ANGLE133.0400 DEGREE39RADAR LOOK ANGLE48.9600 DEGREE                                                                                                    |
| 24INTENSITY OF PRECIPITATIOMISSING KG/(M**2)S25ATTENUATION CORRECTION OFMISSING dB26ANTENNA POLARISATION0.0000 CODE TABLE 210427TOTAL NUMBER (WITH RESPEC58.0000 NUMERIC28BRIGHTNESS TEMPERATURE124.9000 K29STANDARD DEVIATION BRIGHT9.1000 K30ANTENNA POLARISATION1.0000 CODE TABLE 210431TOTAL NUMBER (WITH RESPEC42.0000 NUMERIC32BRIGHTNESS TEMPERATURE198.0000 K33STANDARD DEVIATION BRIGHT12.8000 K34NUMBER OF INNER-BEAM SIGM1.0000 NUMERIC35LATITUDE (COARSE ACCURACY46.1700 DEGREE36LONGITUDE (COARSE ACCURAC-11.4200 DEGREE37ATTENUATION CORRECTION ON0.1700 dB38RADAR LOOK ANGLE48.9600 DEGREE39RADAR LOCK ANGLE48.9600 DEGREE                                                                                                    |
| 24INTENSITY OF PRECIPITATIOMISSING KG/(M**2)S25ATTENUATION CORRECTION OFMISSING dB26ANTENNA POLARISATION0.0000 CODE TABLE 210427TOTAL NUMBER (WITH RESPEC58.0000 NUMERIC28BRIGHTNESS TEMPERATURE124.9000 K29STANDARD DEVIATION BRIGHT9.1000 K30ANTENNA POLARISATION1.0000 CODE TABLE 210431TOTAL NUMBER (WITH RESPEC42.0000 NUMERIC32BRIGHTNESS TEMPERATURE198.0000 K33STANDARD DEVIATION BRIGHT12.8000 K34NUMBER OF INNER-BEAM SIGM1.0000 NUMERIC35LATITUDE (COARSE ACCURACY46.1700 DEGREE36LONGITUDE (COARSE ACCURAC-11.4200 DEGREE37ATTENUATION CORRECTION ON0.1700 dB38RADAR LOOK ANGLE48.9600 DEGREE39RADAR LOCK ANGLE48.9600 DEGREE                                                                                                    |
| 26ANTENNA POLARISATION0.0000 CODE TABLE 210427TOTAL NUMBER (WITH RESPEC58.0000 NUMERIC28BRIGHTNESS TEMPERATURE124.9000 K29STANDARD DEVIATION BRIGHT9.1000 K30ANTENNA POLARISATION1.0000 CODE TABLE 210431TOTAL NUMBER (WITH RESPEC42.0000 NUMERIC32BRIGHTNESS TEMPERATURE198.0000 K33STANDARD DEVIATION BRIGHT12.8000 K34NUMBER OF INNER-BEAM SIGM1.0000 NUMERIC35LATITUDE (COARSE ACCURACY46.1700 DEGREE36LONGITUDE (COARSE ACCURAC-11.4200 DEGREE37ATTENUATION CORRECTION ON0.1700 dB38RADAR LOOK ANGLE48.9600 DEGREE                                                                                                    |
| 26ANTENNA POLARISATION0.0000 CODE TABLE 210427TOTAL NUMBER (WITH RESPEC58.0000 NUMERIC28BRIGHTNESS TEMPERATURE124.9000 K29STANDARD DEVIATION BRIGHT9.1000 K30ANTENNA POLARISATION1.0000 CODE TABLE 210431TOTAL NUMBER (WITH RESPEC42.0000 NUMERIC32BRIGHTNESS TEMPERATURE198.0000 K33STANDARD DEVIATION BRIGHT12.8000 K34NUMBER OF INNER-BEAM SIGM1.0000 NUMERIC35LATITUDE (COARSE ACCURACY46.1700 DEGREE36LONGITUDE (COARSE ACCURAC-11.4200 DEGREE37ATTENUATION CORRECTION ON0.1700 dB38RADAR LOOK ANGLE48.9600 DEGREE                                                                                                    |
| 28BRIGHTNESS TEMPERATURE124.9000 K29STANDARD DEVIATION BRIGHT9.1000 K30ANTENNA POLARISATION1.0000 CODE TABLE 210431TOTAL NUMBER (WITH RESPEC42.0000 NUMERIC32BRIGHTNESS TEMPERATURE198.0000 K33STANDARD DEVIATION BRIGHT12.8000 K34NUMBER OF INNER-BEAM SIGM1.0000 NUMERIC35LATITUDE (COARSE ACCURACY46.1700 DEGREE36LONGITUDE (COARSE ACCURACY-11.4200 DEGREE37ATTENUATION CORRECTION ON0.1700 dB38RADAR LOOK ANGLE133.0400 DEGREE39RADAR LOCK ANGLE48.9600 DEGREE                                                                                                    |
| 28BRIGHTNESS TEMPERATURE124.9000 K29STANDARD DEVIATION BRIGHT9.1000 K30ANTENNA POLARISATION1.0000 CODE TABLE 210431TOTAL NUMBER (WITH RESPEC42.0000 NUMERIC32BRIGHTNESS TEMPERATURE198.0000 K33STANDARD DEVIATION BRIGHT12.8000 K34NUMBER OF INNER-BEAM SIGM1.0000 NUMERIC35LATITUDE (COARSE ACCURACY46.1700 DEGREE36LONGITUDE (COARSE ACCURACY-11.4200 DEGREE37ATTENUATION CORRECTION ON0.1700 dB38RADAR LOOK ANGLE133.0400 DEGREE39RADAR LOCK ANGLE48.9600 DEGREE                                                                                                    |
| 29 STANDARD DEVIATION BRIGHT9.1000 K30 ANTENNA POLARISATION1.0000 CODE TABLE 210431 TOTAL NUMBER (WITH RESPEC42.0000 NUMERIC32 BRIGHTNESS TEMPERATURE198.0000 K33 STANDARD DEVIATION BRIGHT12.8000 K34 NUMBER OF INNER-BEAM SIGM1.0000 NUMERIC35 LATITUDE (COARSE ACCURACY46.1700 DEGREE36 LONGITUDE (COARSE ACCURACY-11.4200 DEGREE37 ATTENUATION CORRECTION ON0.1700 dB38 RADAR LOOK ANGLE133.0400 DEGREE39 RADAR INCIDENCE ANGLE48.9600 DEGREE                                                                                                    |
| 31 TOTAL NUMBER (WITH RESPEC42.0000 NUMERIC32 BRIGHTNESS TEMPERATURE198.0000 K33 STANDARD DEVIATION BRIGHT12.8000 K34 NUMBER OF INNER-BEAM SIGM1.0000 NUMERIC35 LATITUDE (COARSE ACCURACY46.1700 DEGREE36 LONGITUDE (COARSE ACCURACC-11.4200 DEGREE37 ATTENUATION CORRECTION ON0.1700 dB38 RADAR LOOK ANGLE133.0400 DEGREE39 RADAR INCIDENCE ANGLE48.9600 DEGREE                                                                                                    |
| 32       BRIGHINESS TEMPERATURE       198.0000 K         33       STANDARD DEVIATION BRIGHT       12.8000 K         34       NUMBER OF INNER-BEAM SIGM       1.0000 NUMERIC         35       LATITUDE (COARSE ACCURACY       46.1700 DEGREE         36       LONGITUDE (COARSE ACCURAC       -11.4200 DEGREE         37       ATTENUATION CORRECTION ON       0.1700 dB         38       RADAR LOOK ANGLE       133.0400 DEGREE         39       RADAR INCIDENCE ANGLE       48.9600 DEGREE                                                                                                    |
| 32       BRIGHINESS TEMPERATURE       198.0000 K         33       STANDARD DEVIATION BRIGHT       12.8000 K         34       NUMBER OF INNER-BEAM SIGM       1.0000 NUMERIC         35       LATITUDE (COARSE ACCURACY       46.1700 DEGREE         36       LONGITUDE (COARSE ACCURAC       -11.4200 DEGREE         37       ATTENUATION CORRECTION ON       0.1700 dB         38       RADAR LOOK ANGLE       133.0400 DEGREE         39       RADAR INCIDENCE ANGLE       48.9600 DEGREE                                                                                                    |
| 33STANDARD DEVIATION BRIGHT12.8000 K34NUMBER OF INNER-BEAM SIGM1.0000 NUMERIC35LATITUDE (COARSE ACCURACY46.1700 DEGREE36LONGITUDE (COARSE ACCURAC-11.4200 DEGREE37ATTENUATION CORRECTION ON0.1700 dB38RADAR LOOK ANGLE133.0400 DEGREE39RADAR INCIDENCE ANGLE48.9600 DEGREE                                                                                                    |
| 35 LATITUDE (COARSE ACCURACY       46.1700 DEGREE         36 LONGITUDE (COARSE ACCURACY       -11.4200 DEGREE         37 ATTENUATION CORRECTION ON       0.1700 dB         38 RADAR LOOK ANGLE       133.0400 DEGREE         39 RADAR INCIDENCE ANGLE       48.9600 DEGREE                                                                                                    |
| 35 LATITUDE (COARSE ACCURACY       46.1700 DEGREE         36 LONGITUDE (COARSE ACCURACY       -11.4200 DEGREE         37 ATTENUATION CORRECTION ON       0.1700 dB         38 RADAR LOOK ANGLE       133.0400 DEGREE         39 RADAR INCIDENCE ANGLE       48.9600 DEGREE                                                                                                    |
| 37 ATTENUATION CORRECTION ON0.1700 dB38 RADAR LOOK ANGLE133.0400 DEGREE39 RADAR INCIDENCE ANGLE48.9600 DEGREE                                                                                                    |
| 38 RADAR LOOK ANGLE     133.0400 DEGREE       39 RADAR INCIDENCE ANGLE     48.9600 DEGREE                                                                                                    |
| 39 RADAR INCIDENCE ANGLE 48.9600 DEGREE                                                                                                    |
| 39 RADAR INCIDENCE ANGLE 48.9600 DEGREE                                                                                                    |
|                                                                                                    |
| 40 ANTENNA POLARISATION 0.0000 CODE TABLE 2104                                                                                                    |
| 41 SEAWINDS NORMALIZED RADAR -31.7800 dB                                                                                                    |
| 41SEAWINDS NORMALIZED RADAR-31.7800 dB42KP VARIANCE COEFFICIENT (1.0040 NUMERIC43KP VARIANCE COEFFICIENT (0.0000 NUMERIC                                                                                                    |
| 43 KP VARIANCE COEFFICIENT ( 0.0000 NUMERIC                                                                                                    |

YesAFPerformance of the second of the second o

| 118 BACKSCATTER DISTANCE    | MISSING NUMERIC   |
|-----------------------------|-------------------|
| 119 LIKELIHOOD COMPUTED FOR | S MISSING NUMERIC |

 Table 3.2
 Wind Vector Cell in KNMI BUFR format with generic wind section

From the plots and tables in this section it is clear that:

- Output can be provided in two BUFR formats.
- The Wind Vector Cell spacing is 50 km, see fields 6 and 7 in the BUFR outputs and figure 3.2.
- The output contains latitude, longitude, time, orbit and node numbers, NWP background wind vector, WVC quality flag, and information on the radar backscatter including  $\sigma^0$  and  $K_p$  data.
- A consistent wind field is obtained which proves that both HDF5 and GRIB data are read successfully.
- The atmospheric attenuations are present in the BUFR output (fields 62, 77, 92 and 107 in the NOAA BUFR format).

The test was re-run with the BUFR output file as input and this results in a new output file with the same wind information. Hence, it is clear that PenWP accepts BUFR data as input as well as HDF5.

Table 3.3 shows what happens when the MLE value exceeds the threshold for Quality Control. The MLE of the fourth wind solution (the selected one by ambiguity removal) is contained in field 49 and has a value of 94.38. This is above the threshold value of 14.4 corresponding to wind speeds close to 9 m/s. The Wind Vector Cell Quality (field 21) has an integer value of 1028, i.e., Fortran bits 10 and 2 are set, corresponding to the flags for KNMI Quality Control and Rain.

| 21SEAWINDS WIND VECTOR CELL1028.0000FLAG TABLE 2110922MODEL WIND DIRECTION AT 1148.4800DEGREE TRUE23MODEL WIND SPEED AT 10M6.2700 M/S24NUMBER OF VECTOR AMBIGUIT4.0000 NUMERIC25INDEX OF SELECTED WIND VE4.0000 NUMERIC26TOTAL NUMBER OF SIGMA-0 M4.0000 NUMERIC27PROBABILITY OF RAINMISSING NUMERIC28SEAMINDS NOF* RAIN INDEX13.0000 NUMERIC29INTENSITY OF PRECIPITATIOMISSING MG30ATTENUATION CORRECTION OFMISSING M/S31WIND SPEED AT 10 M7.7900 M/S32FORMAL UNCERTAINTY IN WINMISSING M/S33WIND DIRECTION AT 10 M290.0000 DEGREE TRUE34FORMAL UNCERTAINTY IN WIN14.9900 DEGREE TRUE35LIKELHOOD COMPUTED FOR S1.0000 NUMERIC36WIND SPEED AT 10 M112.5000 DEGREE TRUE37FORMAL UNCERTAINTY IN WINMISSING M/S38WIND DIRECTION AT 10 M112.5000 DEGREE TRUE39FORMAL UNCERTAINTY IN WINMISSING M/S41WIND SPEED AT 10 M2.5000 DEGREE TRUE42FORMAL UNCERTAINTY IN WINMISSING M/S43WIND DIRECTION AT 10 M2.5000 DEGREE TRUE44FORMAL UNCERTAINTY IN WIN89.1800 DEGREE TRUE45LIKELIHOOD COMPUTED FOR S0.0000 NUMERIC46WIND DIRECTION AT 10 M2.5000 DEGREE TRUE47FORMAL UNCERTAINTY IN WIN89.1800 DEGREE TRUE46WIND D                                                                                                    |    |                           |                        |                  |
|----------------------------------------------------------------------------------------------------|----|---------------------------|------------------------|------------------|
| 23 MODEL WIND SPEED AT 10M6.2700 M/S24 NUMBER OF VECTOR AMBIGUIT4.0000 NUMERIC25 INDEX OF SELECTED WIND VE4.0000 NUMERIC26 TOTAL NUMBER OF SIGMA-0 M4.0000 NUMERIC27 PROBABILITY OF RAINMISSING NUMERIC28 SEAWINDS NOF* RAIN INDEX13.0000 NUMERIC29 INTENSITY OF PRECIPITATIOMISSING KG/(M**2)S30 ATTENUATION CORRECTION OFMISSING M/S31 WIND SPEED AT 10 M7.7900 M/S32 FORMAL UNCERTAINTY IN WINMISSING M/S33 WIND DIRECTION AT 10 M290.0000 DEGREE TRUE34 FORMAL UNCERTAINTY IN WIN14.9900 DEGREE TRUE35 LIKELHOOD COMPUTED FOR S1.0000 NUMERIC36 WIND SPEED AT 10 M8.9600 M/S37 FORMAL UNCERTAINTY IN WINMISSING M/S38 WIND DIRECTION AT 10 M112.5000 DEGREE TRUE39 FORMAL UNCERTAINTY IN WIN48.4600 DEGREE TRUE40 LIKELHOOD COMPUTED FOR S0.0000 NUMERIC41 WIND SPEED AT 10 M7.9600 M/S42 FORMAL UNCERTAINTY IN WIN48.4600 DEGREE TRUE44 FORMAL UNCERTAINTY IN WINMISSING M/S43 WIND DIRECTION AT 10 M2.5000 DEGREE TRUE44 FORMAL UNCERTAINTY IN WIN89.1800 DEGREE TRUE44 FORMAL UNCERTAINTY IN WIN89.1800 DEGREE TRUE45 LIKELHOOD COMPUTED FOR S0.0000 MUMERIC46 WIND SPEED AT 10 M8.5300 M/S47 FORMAL UNCERTAINTY IN WIN89.1800 DEGREE TRUE46 WIND SPEED AT 10 M8.5300 M/S47 FORMAL UNCERTAINTY IN WINMISSING M/S48 WIND DIRECTION AT 10 M147.5000 DEGREE TRUE | 21 | SEAWINDS WIND VECTOR CELL | <mark>1028.0000</mark> | FLAG TABLE 21109 |
| 24NUMBER OF VECTOR AMBIGUIT4.0000 NUMERIC25INDEX OF SELECTED WIND VE4.0000 NUMERIC26TOTAL NUMBER OF SIGMA-0 M4.0000 NUMERIC27PROBABILITY OF RAINMISSING NUMERIC28SEAWINDS NOF* RAIN INDEX13.0000 NUMERIC29INTENSITY OF PRECIPITATIOMISSING KG/(M**2)S30ATTENUATION CORRECTION OFMISSING dB31WIND SPEED AT 10 M7.7900 M/S32FORMAL UNCERTAINTY IN WINMISSING M/S33WIND DIRECTION AT 10 M290.0000 DEGREE TRUE34FORMAL UNCERTAINTY IN WIN14.9900 DEGREE TRUE35LIKELHHOD COMPUTED FOR S1.0000 NUMERIC36WIND SPEED AT 10 M8.9600 M/S37FORMAL UNCERTAINTY IN WINMISSING M/S38WIND DIRECTION AT 10 M112.5000 DEGREE TRUE39FORMAL UNCERTAINTY IN WIN48.4600 DEGREE TRUE40LIKELIHOOD COMPUTED FOR S0.0000 NUMERIC41WIND SPEED AT 10 M7.9600 M/S42FORMAL UNCERTAINTY IN WINMISSING M/S43WIND DIRECTION AT 10 M2.5000 DEGREE TRUE44FORMAL UNCERTAINTY IN WINMISSING M/S43WIND DIRECTION AT 10 M2.5000 DEGREE TRUE44FORMAL UNCERTAINTY IN WIN89.1800 DEGREE TRUE44FORMAL UNCERTAINTY IN WIN85.300 M/S45LIKELIHOOD COMPUTED FOR S0.0000 NUMERIC46WIND SPEED AT 10 M8.5300 M/S47FORMAL UNCERTAINTY IN WINMISSING M/S<                                                                                                    | 22 | MODEL WIND DIRECTION AT 1 | 148.4800               | DEGREE TRUE      |
| 25INDEX OF SELECTED WIND VE4.0000NUMERIC26TOTAL NUMBER OF SIGMA-0 M4.0000NUMERIC27PROBABILITY OF RAINMISSING NUMERIC28SEAWINDS NOF* RAIN INDEX13.0000NUMERIC29INTENSITY OF PRECIPITATIOMISSING KG/(M**2)S30ATTENUATION CORRECTION OFMISSING dB31WIND SPEED AT 10 M7.790032FORMAL UNCERTAINTY IN WINMISSING M/S33WIND DIRECTION AT 10 M290.000034FORMAL UNCERTAINTY IN WIN14.990035LIKELIHOOD COMPUTED FOR S1.000036WIND SPEED AT 10 M8.960037FORMAL UNCERTAINTY IN WINMISSING M/S38WIND DIRECTION AT 10 M112.500039FORMAL UNCERTAINTY IN WINMISSING M/S38WIND DIRECTION AT 10 M0.000040LIKELIHOOD COMPUTED FOR S0.000041WIND SPEED AT 10 M7.960042FORMAL UNCERTAINTY IN WINMISSING M/S43WIND DIRECTION AT 10 M2.500044FORMAL UNCERTAINTY IN WIN89.180045LIKELHOOD COMPUTED FOR S0.000044FORMAL UNCERTAINTY IN WIN89.180045LIKELHOOD COMPUTED FOR S0.000046WIND SPEED AT 10 M8.530047FORMAL UNCERTAINTY IN WIN89.180048WIND DIRECTION AT 10 M47.500046WIND SPEED AT 10 M8.530047FORMAL UNCERTAINTY IN WINMISSING M                                                                                                    | 23 | MODEL WIND SPEED AT 10M   | 6.2700                 | M/S              |
| 26TOTAL NUMBER OF SIGMA-0 M4.0000NUMERIC27PROBABILITY OF RAINMISSING NUMERIC28SEAWINDS NOF* RAIN INDEX13.0000NUMERIC29INTENSITY OF PRECIPITATIOMISSING KG/(M**2)S30ATTENUATION CORRECTION OFMISSING dB31WIND SPEED AT 10 M7.7900 M/S32FORMAL UNCERTAINTY IN WINMISSING M/S33WIND DIRECTION AT 10 M290.000034FORMAL UNCERTAINTY IN WIN14.990035LIKELIHOOD COMPUTED FOR S1.000036WIND SPEED AT 10 M8.960037FORMAL UNCERTAINTY IN WINMISSING M/S38WIND DIRECTION AT 10 M112.500039FORMAL UNCERTAINTY IN WINMISSING M/S39FORMAL UNCERTAINTY IN WIN48.460040LIKELIHOOD COMPUTED FOR S0.000041WIND SPEED AT 10 M7.9600 M/S42FORMAL UNCERTAINTY IN WINMISSING M/S43WIND DIRECTION AT 10 M2.500044FORMAL UNCERTAINTY IN WINMISSING M/S43WIND DIRECTION AT 10 M0.000044FORMAL UNCERTAINTY IN WIN89.180045LIKELIHOOD COMPUTED FOR S0.000046WIND SPEED AT 10 M8.530047FORMAL UNCERTAINTY IN WINMISSING M/S48WIND DIRECTION AT 10 M147.500048WIND DIRECTION AT 10 M147.5000                                                                                                    | 24 | NUMBER OF VECTOR AMBIGUIT | 4.0000                 | NUMERIC          |
| 27PROBABILITY OF RAINMISSING NUMERIC28SEAWINDS NOF* RAIN INDEX13.0000 NUMERIC29INTENSITY OF PRECIPITATIOMISSING KG/(M**2)S30ATTENUATION CORRECTION OFMISSING dB31WIND SPEED AT 10 M7.7900 M/S32FORMAL UNCERTAINTY IN WINMISSING M/S33WIND DIRECTION AT 10 M290.0000 DEGREE TRUE34FORMAL UNCERTAINTY IN WIN14.9900 DEGREE TRUE35LIKELIHOOD COMPUTED FOR S1.0000 NUMERIC36WIND SPEED AT 10 M8.9600 M/S37FORMAL UNCERTAINTY IN WINMISSING M/S38WIND DIRECTION AT 10 M112.5000 DEGREE TRUE39FORMAL UNCERTAINTY IN WIN48.4600 DEGREE TRUE40LIKELIHOOD COMPUTED FOR S0.0000 NUMERIC41WIND SPEED AT 10 M7.9600 M/S42FORMAL UNCERTAINTY IN WINMISSING M/S43WIND DIRECTION AT 10 M2.5000 DEGREE TRUE44FORMAL UNCERTAINTY IN WINMISSING M/S43WIND DIRECTION AT 10 M2.5000 DEGREE TRUE44FORMAL UNCERTAINTY IN WIN89.1800 DEGREE TRUE45LIKELIHOOD COMPUTED FOR S0.0000 NUMERIC46WIND SPEED AT 10 M8.5300 M/S47FORMAL UNCERTAINTY IN WINMISSING M/S48WIND DIRECTION AT 10 M147.5000 DEGREE TRUE                                                                                                    | 25 | INDEX OF SELECTED WIND VE | <mark>4.0000</mark>    | NUMERIC          |
| 28SEAWINDS NOF* RAIN INDEX13.0000 NUMERIC29INTENSITY OF PRECIPITATIOMISSING KG/(M**2)S30ATTENUATION CORRECTION OFMISSING dB31WIND SPEED AT 10 M7.7900 M/S32FORMAL UNCERTAINTY IN WINMISSING M/S33WIND DIRECTION AT 10 M290.0000 DEGREE TRUE34FORMAL UNCERTAINTY IN WIN14.9900 DEGREE TRUE35LIKELIHOOD COMPUTED FOR S1.0000 NUMERIC36WIND SPEED AT 10 M8.9600 M/S37FORMAL UNCERTAINTY IN WINMISSING M/S38WIND DIRECTION AT 10 M112.5000 DEGREE TRUE39FORMAL UNCERTAINTY IN WIN48.4600 DEGREE TRUE40LIKELIHOOD COMPUTED FOR S0.0000 NUMERIC41WIND SPEED AT 10 M7.9600 M/S42FORMAL UNCERTAINTY IN WINMISSING M/S43WIND DIRECTION AT 10 M2.5000 DEGREE TRUE44FORMAL UNCERTAINTY IN WINMISSING M/S43WIND DIRECTION AT 10 M89.1800 DEGREE TRUE44FORMAL UNCERTAINTY IN WIN89.1800 DEGREE TRUE45LIKELIHOOD COMPUTED FOR S0.0000 NUMERIC44FORMAL UNCERTAINTY IN WIN89.1800 DEGREE TRUE45LIKELIHOOD COMPUTED FOR S0.0000 NUMERIC46WIND SPEED AT 10 M8.5300 M/S47FORMAL UNCERTAINTY IN WINMISSING M/S48WIND DIRECTION AT 10 M147.5000 DEGREE TRUE                                                                                                    | 26 | TOTAL NUMBER OF SIGMA-0 M | 4.0000                 | NUMERIC          |
| 29INTENSITY OF PRECIPITATIOMISSING KG/(M**2)S30ATTENUATION CORRECTION OFMISSING dB31WIND SPEED AT 10 M7.7900 M/S32FORMAL UNCERTAINTY IN WINMISSING M/S33WIND DIRECTION AT 10 M290.0000 DEGREE TRUE34FORMAL UNCERTAINTY IN WIN14.9900 DEGREE TRUE35LIKELIHOOD COMPUTED FOR S1.0000 NUMERIC36WIND SPEED AT 10 M8.9600 M/S37FORMAL UNCERTAINTY IN WINMISSING M/S38WIND DIRECTION AT 10 M112.5000 DEGREE TRUE39FORMAL UNCERTAINTY IN WIN48.4600 DEGREE TRUE40LIKELIHOOD COMPUTED FOR S0.0000 NUMERIC41WIND SPEED AT 10 M7.9600 M/S42FORMAL UNCERTAINTY IN WINMISSING M/S43WIND DIRECTION AT 10 M2.5000 DEGREE TRUE44FORMAL UNCERTAINTY IN WIN89.1800 DEGREE TRUE45LIKELIHOOD COMPUTED FOR S0.0000 NUMERIC44FORMAL UNCERTAINTY IN WIN89.1800 DEGREE TRUE45LIKELIHOOD COMPUTED FOR S0.0000 NUMERIC46WIND SPEED AT 10 M8.5300 M/S47FORMAL UNCERTAINTY IN WINMISSING M/S48WIND DIRECTION AT 10 M147.5000 DEGREE TRUE                                                                                                    | 27 | PROBABILITY OF RAIN       | MISSING                | NUMERIC          |
| 30ATTENUATION CORRECTION OFMISSING dB31WIND SPEED AT 10 M7.7900 M/S32FORMAL UNCERTAINTY IN WINMISSING M/S33WIND DIRECTION AT 10 M290.0000 DEGREE TRUE34FORMAL UNCERTAINTY IN WIN14.9900 DEGREE TRUE35LIKELIHOOD COMPUTED FOR S1.0000 NUMERIC36WIND SPEED AT 10 M8.9600 M/S37FORMAL UNCERTAINTY IN WINMISSING M/S38WIND DIRECTION AT 10 M112.5000 DEGREE TRUE39FORMAL UNCERTAINTY IN WIN48.4600 DEGREE TRUE40LIKELIHOOD COMPUTED FOR S0.0000 NUMERIC41WIND SPEED AT 10 M7.9600 M/S42FORMAL UNCERTAINTY IN WINMISSING M/S43WIND DIRECTION AT 10 M2.5000 DEGREE TRUE44FORMAL UNCERTAINTY IN WINMISSING M/S43WIND DIRECTION AT 10 M0.0000 NUMERIC44FORMAL UNCERTAINTY IN WIN89.1800 DEGREE TRUE45LIKELIHOOD COMPUTED FOR S0.0000 NUMERIC46WIND SPEED AT 10 M8.5300 M/S47FORMAL UNCERTAINTY IN WINMISSING M/S48WIND DIRECTION AT 10 M147.5000 DEGREE TRUE                                                                                                    | 28 | SEAWINDS NOF* RAIN INDEX  | 13.0000                | NUMERIC          |
| 31 WIND SPEED AT 10 M7.7900 M/S32 FORMAL UNCERTAINTY IN WINMISSING M/S33 WIND DIRECTION AT 10 M290.0000 DEGREE TRUE34 FORMAL UNCERTAINTY IN WIN14.9900 DEGREE TRUE35 LIKELIHOOD COMPUTED FOR S1.0000 NUMERIC36 WIND SPEED AT 10 M8.9600 M/S37 FORMAL UNCERTAINTY IN WINMISSING M/S38 WIND DIRECTION AT 10 M112.5000 DEGREE TRUE39 FORMAL UNCERTAINTY IN WIN48.4600 DEGREE TRUE40 LIKELIHOOD COMPUTED FOR S0.0000 NUMERIC41 WIND SPEED AT 10 M7.9600 M/S42 FORMAL UNCERTAINTY IN WINMISSING M/S43 WIND DIRECTION AT 10 M2.5000 DEGREE TRUE44 FORMAL UNCERTAINTY IN WIN89.1800 DEGREE TRUE45 LIKELIHOOD COMPUTED FOR S0.0000 NUMERIC44 FORMAL UNCERTAINTY IN WIN89.1800 DEGREE TRUE45 LIKELIHOOD COMPUTED FOR S0.0000 NUMERIC46 WIND SPEED AT 10 M8.5300 M/S47 FORMAL UNCERTAINTY IN WINMISSING M/S48 WIND DIRECTION AT 10 M147.5000 DEGREE TRUE                                                                                                    | 29 | INTENSITY OF PRECIPITATIO | MISSING                | KG/(M**2)S       |
| 32FORMAL UNCERTAINTY IN WINMISSING M/S33WIND DIRECTION AT 10 M290.0000 DEGREE TRUE34FORMAL UNCERTAINTY IN WIN14.9900 DEGREE TRUE35LIKELIHOOD COMPUTED FOR S1.0000 NUMERIC36WIND SPEED AT 10 M8.9600 M/S37FORMAL UNCERTAINTY IN WINMISSING M/S38WIND DIRECTION AT 10 M112.5000 DEGREE TRUE39FORMAL UNCERTAINTY IN WIN48.4600 DEGREE TRUE40LIKELIHOOD COMPUTED FOR S0.0000 NUMERIC41WIND SPEED AT 10 M7.9600 M/S42FORMAL UNCERTAINTY IN WINMISSING M/S43WIND DIRECTION AT 10 M2.5000 DEGREE TRUE44FORMAL UNCERTAINTY IN WIN89.1800 DEGREE TRUE45LIKELIHOOD COMPUTED FOR S0.0000 NUMERIC44FORMAL UNCERTAINTY IN WIN89.1800 DEGREE TRUE45MIND SPEED AT 10 M8.5300 M/S47FORMAL UNCERTAINTY IN WINMISSING M/S48WIND DIRECTION AT 10 M147.5000 DEGREE TRUE                                                                                                    | 30 | ATTENUATION CORRECTION OF | MISSING                | dB               |
| 33 WIND DIRECTION AT 10 M290.0000 DEGREE TRUE34 FORMAL UNCERTAINTY IN WIN14.9900 DEGREE TRUE35 LIKELIHOOD COMPUTED FOR S1.0000 NUMERIC36 WIND SPEED AT 10 M8.9600 M/S37 FORMAL UNCERTAINTY IN WINMISSING M/S38 WIND DIRECTION AT 10 M112.5000 DEGREE TRUE39 FORMAL UNCERTAINTY IN WIN48.4600 DEGREE TRUE40 LIKELIHOOD COMPUTED FOR S0.0000 NUMERIC41 WIND SPEED AT 10 M7.9600 M/S42 FORMAL UNCERTAINTY IN WINMISSING M/S43 WIND DIRECTION AT 10 M2.5000 DEGREE TRUE44 FORMAL UNCERTAINTY IN WIN89.1800 DEGREE TRUE45 LIKELIHOOD COMPUTED FOR S0.0000 NUMERIC46 WIND SPEED AT 10 M89.1800 DEGREE TRUE47 FORMAL UNCERTAINTY IN WINMISSING M/S48 WIND DIRECTION AT 10 M147.5000 DEGREE TRUE                                                                                                    |    |                           | 7.7900                 | M/S              |
| 34FORMAL UNCERTAINTY IN WIN14.9900 DEGREE TRUE35LIKELIHOOD COMPUTED FOR S1.0000 NUMERIC36WIND SPEED AT 10 M8.9600 M/S37FORMAL UNCERTAINTY IN WINMISSING M/S38WIND DIRECTION AT 10 M112.5000 DEGREE TRUE39FORMAL UNCERTAINTY IN WIN48.4600 DEGREE TRUE40LIKELIHOOD COMPUTED FOR S0.0000 NUMERIC41WIND SPEED AT 10 M7.9600 M/S42FORMAL UNCERTAINTY IN WINMISSING M/S43WIND DIRECTION AT 10 M2.5000 DEGREE TRUE44FORMAL UNCERTAINTY IN WIN89.1800 DEGREE TRUE45LIKELHOOD COMPUTED FOR S0.0000 NUMERIC46WIND SPEED AT 10 M8.5300 M/S47FORMAL UNCERTAINTY IN WINMISSING M/S48WIND DIRECTION AT 10 M147.5000 DEGREE TRUE                                                                                                    | 32 | FORMAL UNCERTAINTY IN WIN | MISSING                | M/S              |
| 35LIKELHOOD COMPUTED FOR S1.0000 NUMERIC36WIND SPEED AT 10 M8.9600 M/S37FORMAL UNCERTAINTY IN WINMISSING M/S38WIND DIRECTION AT 10 M112.5000 DEGREE TRUE39FORMAL UNCERTAINTY IN WIN48.4600 DEGREE TRUE40LIKELIHOOD COMPUTED FOR S0.0000 NUMERIC41WIND SPEED AT 10 M7.9600 M/S42FORMAL UNCERTAINTY IN WINMISSING M/S43WIND DIRECTION AT 10 M2.5000 DEGREE TRUE44FORMAL UNCERTAINTY IN WIN89.1800 DEGREE TRUE45LIKELHOOD COMPUTED FOR S0.0000 NUMERIC46WIND SPEED AT 10 M8.5300 M/S47FORMAL UNCERTAINTY IN WINMISSING M/S48WIND DIRECTION AT 10 M147.5000 DEGREE TRUE                                                                                                    | 33 | WIND DIRECTION AT 10 M    | 290.0000               | DEGREE TRUE      |
| 36 WIND SPEED AT 10 M8.9600 M/S37 FORMAL UNCERTAINTY IN WINMISSING M/S38 WIND DIRECTION AT 10 M112.5000 DEGREE TRUE39 FORMAL UNCERTAINTY IN WIN48.4600 DEGREE TRUE40 LIKELIHOOD COMPUTED FOR S0.0000 NUMERIC41 WIND SPEED AT 10 M7.9600 M/S42 FORMAL UNCERTAINTY IN WINMISSING M/S43 WIND DIRECTION AT 10 M2.5000 DEGREE TRUE44 FORMAL UNCERTAINTY IN WIN89.1800 DEGREE TRUE45 LIKELHOOD COMPUTED FOR S0.0000 NUMERIC46 WIND SPEED AT 10 M8.5300 M/S47 FORMAL UNCERTAINTY IN WINMISSING M/S48 WIND DIRECTION AT 10 M147.5000 DEGREE TRUE                                                                                                    | 34 | FORMAL UNCERTAINTY IN WIN | 14.9900                | DEGREE TRUE      |
| 37FORMAL UNCERTAINTY IN WINMISSING M/S38WIND DIRECTION AT 10 M112.5000 DEGREE TRUE39FORMAL UNCERTAINTY IN WIN48.4600 DEGREE TRUE40LIKELIHOOD COMPUTED FOR S0.0000 NUMERIC41WIND SPEED AT 10 M7.9600 M/S42FORMAL UNCERTAINTY IN WINMISSING M/S43WIND DIRECTION AT 10 M2.5000 DEGREE TRUE44FORMAL UNCERTAINTY IN WIN89.1800 DEGREE TRUE45LIKELIHOOD COMPUTED FOR S0.0000 NUMERIC46WIND SPEED AT 10 M8.5300 M/S47FORMAL UNCERTAINTY IN WINMISSING M/S48WIND DIRECTION AT 10 M147.5000 DEGREE TRUE                                                                                                    | 35 | LIKELIHOOD COMPUTED FOR S | 1.0000                 | NUMERIC          |
| 38 WIND DIRECTION AT 10 M112.5000 DEGREE TRUE39 FORMAL UNCERTAINTY IN WIN48.4600 DEGREE TRUE40 LIKELIHOOD COMPUTED FOR S0.0000 NUMERIC41 WIND SPEED AT 10 M7.9600 M/S42 FORMAL UNCERTAINTY IN WINMISSING M/S43 WIND DIRECTION AT 10 M2.5000 DEGREE TRUE44 FORMAL UNCERTAINTY IN WIN89.1800 DEGREE TRUE45 LIKELIHOOD COMPUTED FOR S0.0000 NUMERIC46 WIND SPEED AT 10 M8.5300 M/S47 FORMAL UNCERTAINTY IN WINMISSING M/S48 WIND DIRECTION AT 10 M147.5000 DEGREE TRUE                                                                                                    | 36 | WIND SPEED AT 10 M        | 8.9600                 | M/S              |
| 39FORMAL UNCERTAINTY IN WIN48.4600 DEGREE TRUE40LIKELIHOOD COMPUTED FOR S0.0000 NUMERIC41WIND SPEED AT 10 M7.9600 M/S42FORMAL UNCERTAINTY IN WINMISSING M/S43WIND DIRECTION AT 10 M2.5000 DEGREE TRUE44FORMAL UNCERTAINTY IN WIN89.1800 DEGREE TRUE45LIKELIHOOD COMPUTED FOR S0.0000 NUMERIC46WIND SPEED AT 10 M8.5300 M/S47FORMAL UNCERTAINTY IN WINMISSING M/S48WIND DIRECTION AT 10 M147.5000 DEGREE TRUE                                                                                                    | 37 | FORMAL UNCERTAINTY IN WIN | MISSING                | M/S              |
| 40LIKELIHOOD COMPUTED FOR S0.0000 NUMERIC41WIND SPEED AT 10 M7.9600 M/S42FORMAL UNCERTAINTY IN WINMISSING M/S43WIND DIRECTION AT 10 M2.5000 DEGREE TRUE44FORMAL UNCERTAINTY IN WIN89.1800 DEGREE TRUE45LIKELIHOOD COMPUTED FOR S0.0000 NUMERIC46WIND SPEED AT 10 M8.5300 M/S47FORMAL UNCERTAINTY IN WINMISSING M/S48WIND DIRECTION AT 10 M147.5000 DEGREE TRUE                                                                                                    | 38 | WIND DIRECTION AT 10 M    | 112.5000               | DEGREE TRUE      |
| 41 WIND SPEED AT 10 M7.9600 M/S42 FORMAL UNCERTAINTY IN WINMISSING M/S43 WIND DIRECTION AT 10 M2.5000 DEGREE TRUE44 FORMAL UNCERTAINTY IN WIN89.1800 DEGREE TRUE45 LIKELIHOOD COMPUTED FOR S0.0000 NUMERIC46 WIND SPEED AT 10 M8.5300 M/S47 FORMAL UNCERTAINTY IN WINMISSING M/S48 WIND DIRECTION AT 10 M147.5000 DEGREE TRUE                                                                                                    | 39 | FORMAL UNCERTAINTY IN WIN | 48.4600                | DEGREE TRUE      |
| 42FORMAL UNCERTAINTY IN WINMISSING M/S43WIND DIRECTION AT 10 M2.5000 DEGREE TRUE44FORMAL UNCERTAINTY IN WIN89.1800 DEGREE TRUE45LIKELIHOOD COMPUTED FOR S0.0000 NUMERIC46WIND SPEED AT 10 M8.5300 M/S47FORMAL UNCERTAINTY IN WINMISSING M/S48WIND DIRECTION AT 10 M147.5000 DEGREE TRUE                                                                                                    | 40 | LIKELIHOOD COMPUTED FOR S | 0.0000                 | NUMERIC          |
| 43 WIND DIRECTION AT 10 M2.5000 DEGREE TRUE44 FORMAL UNCERTAINTY IN WIN89.1800 DEGREE TRUE45 LIKELIHOOD COMPUTED FOR S0.0000 NUMERIC46 WIND SPEED AT 10 M8.5300 M/S47 FORMAL UNCERTAINTY IN WINMISSING M/S48 WIND DIRECTION AT 10 M147.5000 DEGREE TRUE                                                                                                    | 41 | WIND SPEED AT 10 M        | 7.9600                 | M/S              |
| 44 FORMAL UNCERTAINTY IN WIN89.1800 DEGREE TRUE45 LIKELIHOOD COMPUTED FOR S0.0000 NUMERIC46 WIND SPEED AT 10 M8.5300 M/S47 FORMAL UNCERTAINTY IN WINMISSING M/S48 WIND DIRECTION AT 10 M147.5000 DEGREE TRUE                                                                                                    | 42 |                           |                        |                  |
| 45LIKELIHOOD COMPUTED FOR S0.0000 NUMERIC46WIND SPEED AT 10 M8.5300 M/S47FORMAL UNCERTAINTY IN WINMISSING M/S48WIND DIRECTION AT 10 M147.5000 DEGREE TRUE                                                                                                    | 43 | WIND DIRECTION AT 10 M    | 2.5000                 | DEGREE TRUE      |
| 46 WIND SPEED AT 10 M8.5300 M/S47 FORMAL UNCERTAINTY IN WINMISSING M/S48 WIND DIRECTION AT 10 M147.5000 DEGREE TRUE                                                                                                    | 44 | FORMAL UNCERTAINTY IN WIN | 89.1800                | DEGREE TRUE      |
| 47 FORMAL UNCERTAINTY IN WINMISSING M/S48 WIND DIRECTION AT 10 M147.5000 DEGREE TRUE                                                                                                    | 45 | LIKELIHOOD COMPUTED FOR S |                        |                  |
| 48 WIND DIRECTION AT 10 M 147.5000 DEGREE TRUE                                                                                                    | 46 | WIND SPEED AT 10 M        | <mark>8.5300</mark>    | M/S              |
|                                                                                                    | 47 | FORMAL UNCERTAINTY IN WIN | MISSING                | M/S              |
|                                                                                                    | 48 | WIND DIRECTION AT 10 M    | 147.5000               | DEGREE TRUE      |
| 49 FORMAL UNCERTAINTY IN WIN 94.3800 DEGREE IRUE                                                                                                    | 49 | FORMAL UNCERTAINTY IN WIN | <mark>94.3800</mark>   | DEGREE TRUE      |
| 50 LIKELIHOOD COMPUTED FOR S 0.0000 NUMERIC                                                                                                    | 50 | LIKELIHOOD COMPUTED FOR S | 0.0000                 | NUMERIC          |

 Table 3.3
 Part of Wind Vector Cell in NOAA BUFR format, rejected by Quality Control

The processing of the test file  $(1/8^{th} \text{ of a full orbit})$  takes ~3 seconds on a Linux workstation with an Intel Xeon quad core CPU at 3.20GHz and 8 GB of memory. Hence the OSCAT wind processing can be done easily in near-real time on an affordable computer system.

## 4 Validation tests

There are several methods to validate scatterometer winds. Scatterometer winds are routinely compared with NWP data and in situ buoy winds in the OSI SAF project. See <a href="http://www.knmi.nl/scatterometer/osisaf/">http://www.knmi.nl/scatterometer/osisaf/</a> for more information. In the scope of this Test Report, we show the results of a validation study of PenWP winds versus model wind forecasts from the ECMWF model. The correct implementation of the ice screening algorithm is demonstrated in section 4.2.

### 4.1 **PenWP winds versus ECMWF winds**

We compared the OSCAT winds from PenWP with ECMWF forecast winds from the operational model (+3 to +21 hours forecasts from the 00 UTC and 12 UTC runs). The OSCAT data are level 2a data version 1.3 from ISRO from 9 and 10 February 2012 (28 orbits), reprocessed with PenWP.

Figure 4.1 shows the collocations of the OSCAT and ECMWF winds. Contoured histograms are shown for wind speed, wind direction and u and v wind components and after rejection of Quality Controlled (KNMI QC flagged) wind vectors. Note that the ECMWF winds are real 10m winds, whereas the scatterometer winds are equivalent neutral 10m winds, which are on average 0.2 m/s higher. In the wind direction plots, only those wind vectors where the model wind speed is at least 4 m/s are taken into account. The bin sizes for the histograms are 0.5 m/s for wind speed, u and v, and 2.5° for wind direction.

From the contour plots it is clear that biases are generally low. We obtain wind component standard deviations of 1.33 in u and 1.28 in v directions. This is comparable to the values we found for SeaWinds in the past: approximately 1.33 for u and v for the 25-km product and approximately 1.5 for both components for the 100-km product in the same period of the year. We expect that the OSCAT results can be improved by applying better calibration on the backscatter data. This is subject to further study in the NWP SAF and OSI SAF projects.

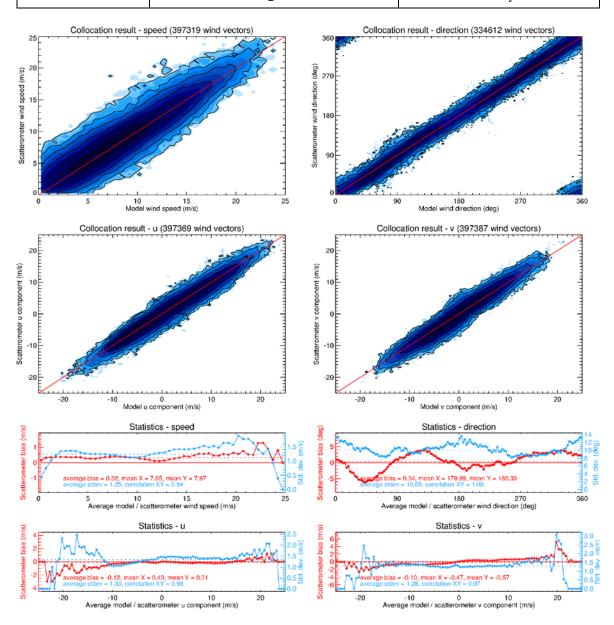

**Figure 4.1** Collocation results of Oceansat-2 winds from PenWP and ECMWF forecast winds. Biases and standard deviations in bottom plots are in m/s for wind speed and components, in degrees for wind direction.

### 4.2 Ice screening test

Figure 4.2 shows the ice maps for North and South poles after processing two days of data. The test data are the same as in the previous section, i.e., 9 and 10 February 2012. Ice maps of the North Pole and South Pole are provided. The blue parts in the maps indicate open water; the black parts correspond to land areas or areas not visited within these two days. The gray scale is a measure of the ice *A*-parameter (albedo). Multi year ice has in general a higher albedo than first year ice, so lighter areas correspond to older ice. In the scope of this report we did not verify the ice extent in detail with other measurements. More information about the ice screening algorithm can be found in [8].

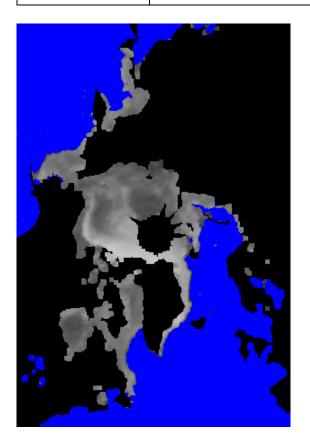

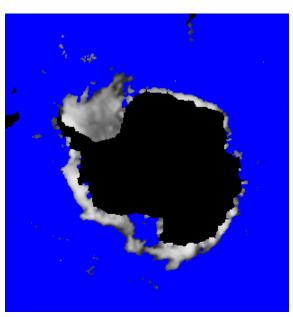

Figure 4.3 PenWP ice maps for North Pole (left) and South Pole (right).

## 4.3 NBEC test

From version 2.1 onwards PenWP offers the possibility to use Numerical Background Error Correlations (NBECs) in 2DVAR. These lead to a better analysis and hence better agreement with buoy winds and lower setting frequencies of the KNMI QC and VarQC flags, but at the cost of increased processing time. A detailed account is given in [9].

## **5 Portability tests**

The PenWP software package inherits its portability by using strict Fortran 90 code (with a few low level routines for reading and writing binary in C). PenWP is delivered with a complete make system. The Makeoptions include file of genscat takes care of the different settings needed under various platforms. This Makeoptions file is also used for the SeaWinds scatterometer wind processor SDP, The ASCAT wind processor AWDP and the OSCAT scatterometer wind processor OWDP.

The default platform for development is a Linux work station. Different Fortran 90 compilers were used to compile both genscat and PenWP. Table 5.1 provides an overview of the platforms and compilers on which PenWP was tested successfully.

| Platform                | <b>Operating system</b> | Fortran compiler      |
|-------------------------|-------------------------|-----------------------|
| Intel-based workstation | Fedora Linux v.19       | GNU g95 v0.94         |
|                         | 3.14.27-100.fc19.x86_64 | Portland f90 v11.10-0 |
|                         |                         | gfortran v4.8.3-7     |
|                         |                         | Intel Fortran v12.1.4 |
| Linux cluster           | Redhat Linux v5.11      | Portland f90 v11.8-0  |
|                         | 2.6.18-404.el5          |                       |
| Apple MacBook           | MacOS X Darwin          | GNU gfortran          |

**Table 5.1** Supported platforms and compilers for PenWP.

## **6** User documentation tests

The user documentation (readme files within the software package and the PenWP user documents, [1], [2], [3]) have been provided to beta testers for review. The beta tester's comments have been implemented in the user documentation. User feedback on the documentation will also be implemented in future versions of the documentation.

## References

- [1] Verhoef, A., Vogelzang, J., Verspeek, J. and Stoffelen, A., 2017, *PenWP User Manual and Reference Guide*, Report NWPSAF-KN-UD-009, EUMETSAT.
- [2] Verhoef, A., Vogelzang, J., Verspeek, J. and Stoffelen, A., 2017, *PenWP Product Specification*, Report NWPSAF-KN-DS-002, EUMETSAT.
- [3] Verhoef, A., Vogelzang, J., Verspeek, J. and Stoffelen, A., 2017, *PenWP Top Level Design*, Report NWPSAF-KN-DS-001, EUMETSAT.
- [4] Freilich, M.H., 1999,
   The SeaWinds Algorithm Theoretical Basis Document, NASA, (available on http://eospso.gsfc.nasa.gov/sites/default/files/atbd/atbd-sws-01.pdf).
- [5] Padia, K, 2010,
   Oceansat-2 Scatterometer algorithms for sigma-0, processing and products format,
   Version 1.1, April 2010, ISRO.
- [6] Liu, D.C., and Nocedal, J., 1989
   On the limited memory BFGS method for large scale optimization methods, Mathematical Programming, 45, pp. 503-528.
- [7] Vogelzang, J., 2007,
   *Two dimensional variational ambiguity removal (2DVAR)*. Report NWPSAF-KN-TR-004,
   EUMETSAT. (Available on <u>http://www.knmi.nl/scatterometer/publications/</u>).
- [8] Belmonte Rivas, M. and Stoffelen, A, 2011,
   New Bayesian algorithm for sea ice detection with QuikSCAT, IEEE Transactions on Geoscience and Remote Sensing, 49, 6, 1894-1901, doi:10.1109/TGRS.2010.2101608.
- [9] Vogelzang, J. and Stoffelen, A, 2016, ASCAT-derived empirical background error correlations in Ku-band scatterometer wind ambiguity removalQuikSCAT, Report NWPSAF-KN-TR-25, EUMETSAT. (Available on http://www.knmi.nl/scatterometer/publications/).

# **Appendix A: Acronyms**

| Name     | Description                                                                      |
|----------|----------------------------------------------------------------------------------|
| ASCAT    | Advanced SCATterometer on Metop                                                  |
| AWDP     | ASCAT Wind Data Processor                                                        |
| BUFR     | Binary Universal Form for the Representation of data                             |
| C-band   | Radar wavelength at about 5 cm                                                   |
| ECMWF    | European Centre for Medium-range Weather Forecasts                               |
| EUMETSAT | European Organization for the Exploitation of Meteorological Satellites          |
| genscat  | generic scatterometer software routines                                          |
| KNMI     | Koninklijk Nederlands Meteorologisch Instituut (Royal Netherlands Meteorological |
|          | Institute)                                                                       |
| Ku-band  | Radar wavelength at about 2 cm                                                   |
| L1b      | Level 1b product                                                                 |
| LSM      | Land Sea Mask                                                                    |
| Metop    | Meteorological Operational Satellite                                             |
| MLE      | Maximum Likelihood Estimator                                                     |
| MSS      | Multiple Solution Scheme                                                         |
| NRCS     | Normalized Radar Cross-Section ( $\sigma^0$ )                                    |
| NWP      | Numerical Weather Prediction                                                     |
| OSI      | Ocean and Sea Ice                                                                |
| OSCAT    | Scatterometer onboard of the Indian Oceansat-2 and ScatSat-1 satellites          |
| OWDP     | OSCAT Wind Data Processor                                                        |
| PenWP    | Pencil beam Wind Processor                                                       |
| QC       | Quality Control                                                                  |
| SAF      | Satellite Application Facility                                                   |
| SDP      | SeaWinds Data Processor                                                          |
| SST      | Sea Surface Temperature                                                          |
| WVC      | Wind Vector Cell, also called node or cell                                       |

**Table A.1**List of acronyms.